Prato – via Pomeria,90

#### **Java & Generics**

Alcune novità introdotte a partire dalla versione 5.0

#### **Flavio Casadei Della Chiesa** fcasadei@gmail.com

**Java & Generics** – Flavio Casadei Della Chiesa **1**

PRATO LINUX USER GROUP

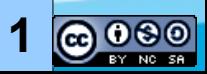

# **Obiettivi**

- Presentare i generics a programmatori old-fashion
- Elencare le funzionalità di base dei generics
- Studiare le "trappole" dei generics
- Non verranno fornite spiegazioni o motivazioni sul perché classi e metodi generici siano migliori o peggiori della controparte "legacy"

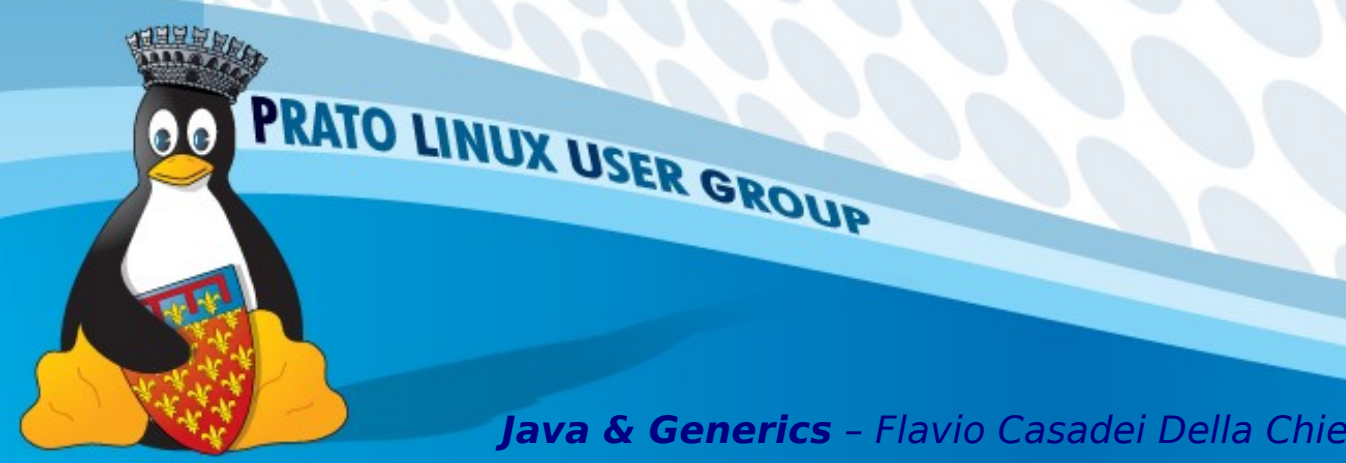

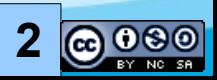

## **Argomenti trattati**

1)Alcune novità rispetto a java 1.4 2)Subtiping & Wildcards 3)Confronti tra elementi 4)Dichiarazioni di classi generiche 5)Evoluzione, non rivoluzione 6)Reifcation

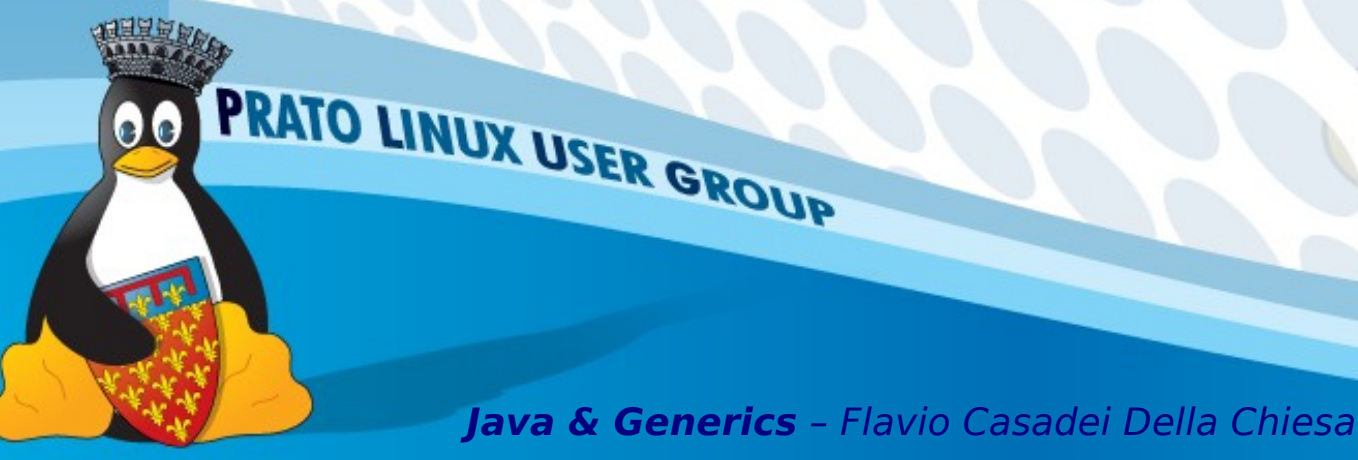

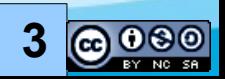

## **Riferimenti ...**

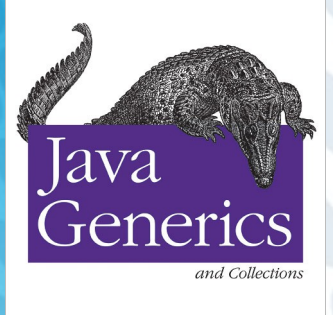

*Maurice Naftalis*<br>& Pbilip Wadle.

O'REILLY®

 $\bullet\bullet$ 

[Java Generics and Collections](http://www.oreilly.com/catalog/javagenerics/) – O'Reilly

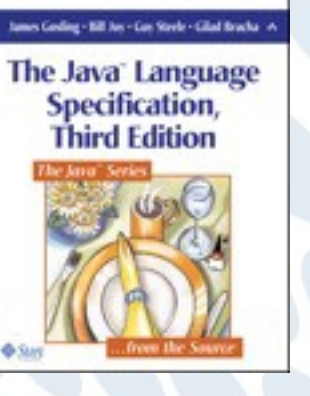

PRATO LINUX USER GROUP

[Java Language Specification](http://java.sun.com/docs/books/jls/) - SUN

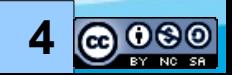

# **Cominciamo**

Generics e Collections vanno a braccetto con altre nuove feature (introdotte da Java5):

- boxing e unboxing;
- nuovo ciclo for;
- funzioni che accettano un numero variabile di argomenti.

La loro combinazione è sinergica: l'intero è maggiore della somma delle parti!

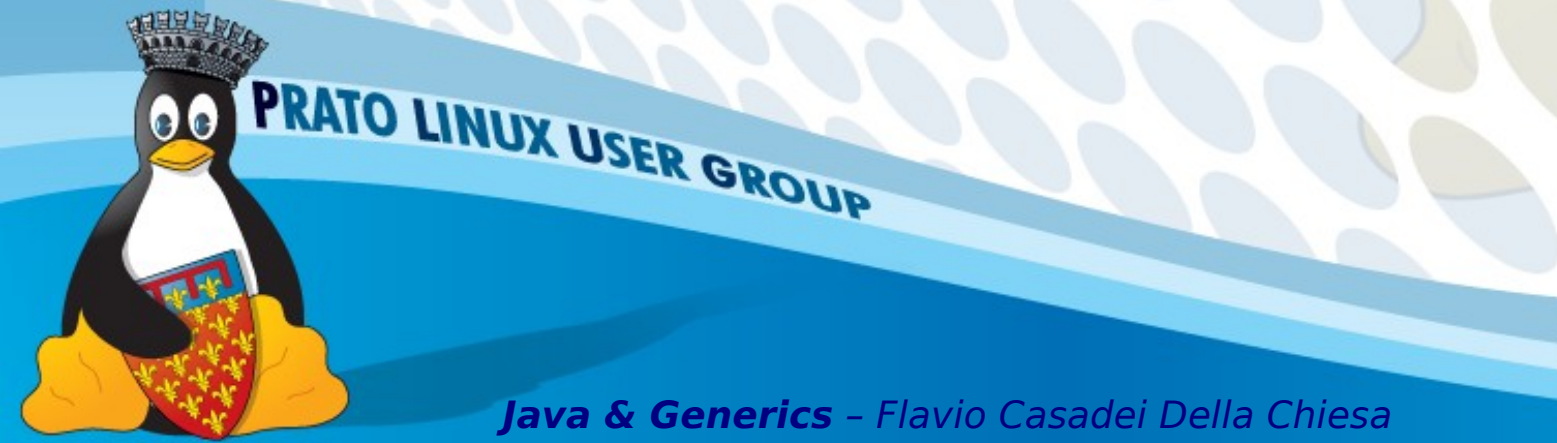

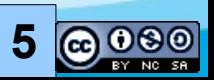

#### **Un primo esempio 1/**

```
List<Integer> ints = Arrays.asList(1,2,3);int s = 0;for (int n : ints) {
  s + = n;
}
assert s == 6;
```
Probabilmente il codice è comprensibile anche senza alcuna spiegazione ...

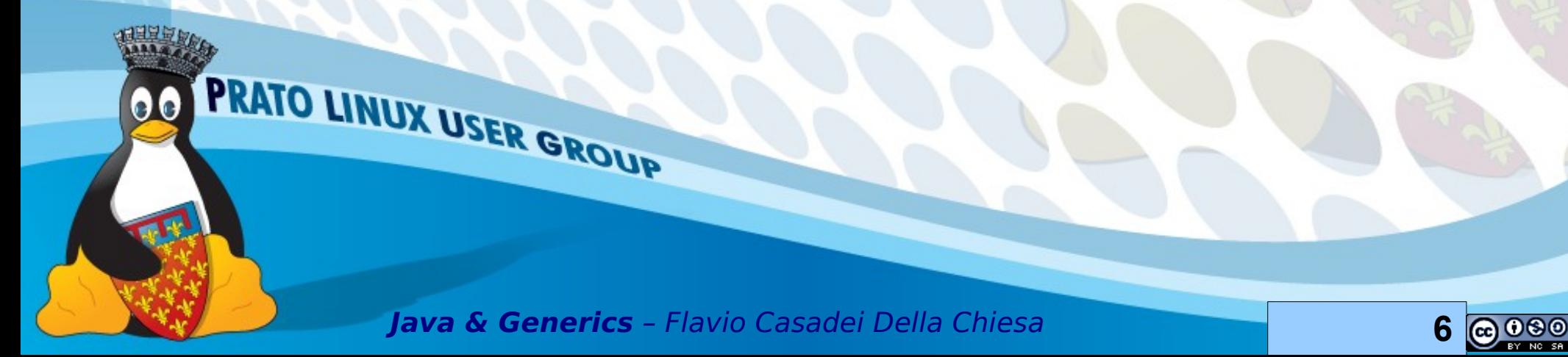

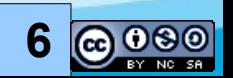

# **Un primo esempio 2/**

List ed ArrayList sono parte del CollectionFramework.

List è generico: è possibile scrivere List<E> per indicare liste contenenti elementi di tipo E.

List<Integer> indica liste contenenti elementi di tipo Integer.

PRATO LINUX USER GROUP

 $List$ <Integer> ints = Arrays.asList(1,2,3);  $int s = 0;$ **for** (**int** n : ints) {  $s + = n;$ }

**assert** s == 6;

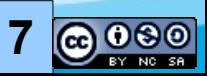

# **Un primo esempio 3/**

}

boxing ed unboxing automagicamente applicati

PRATO LINUX USER GROUP

 $List <$ Integer $>$  ints = Arrays.asList(1,2,3);  $int s = 0$ ; **for** (**int**  $\underline{n}$  : **ints**) {  $s + = n;$ 

**assert** s == 6;

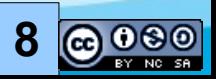

# **Un primo esempio 4/**

Il metodo statico Arrays.asList prende un numero variabile di argomenti.

PRATO LINUX USER GROUP

List<lnteger>  $ints =$ Arrays.asList(1,2,3);

```
int s = 0;
```
**for** (**int** n : ints) {

 $s + = n;$ 

}

**assert** s == 6;

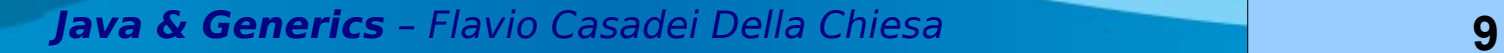

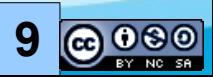

# **Un primo esempio 5/**

Ciclo foreach: permette di associare ad una variabile i valori contenuti in un oggetto iterabile

Ad ogni iterazione si prende l'elemento successivo

PRATO LINUX USER GROUP

List<Integer> ints = Arrays.asList(1,2,3);

 $int s = 0;$ 

**for** (**int** n : ints) {

 $s$  += n;

}

**assert** s == 6;

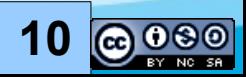

# **Un primo esempio 6/**

- Lo statement assert permette di controllare che l'asserzione fatta sia corretta …
	- Asserzione vera

PRATO LINUX USER GROUP

- AssertionError
- … disabilitate di default ...

```
List<Integer> ints =Arrays.asList(1,2,3);
```

```
int s = 0;
```

```
for (int n : ints) {
```
 $s + = n$ ;

}

**assert** s == 6;

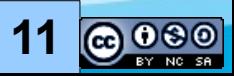

# **Un primo esempio 7/**

(codice old fashion)

```
List ints = Arrays.asList(new Integer [] {
new Integer(1),
new Integer(2),
new Integer(3) }
);
int s = 0;
for (Iterator it = ints.iterator(); it.hasNext(); \}int n = ((Integer)it.next()).intValue();
s + = n;
}
assert(s == 6);
```
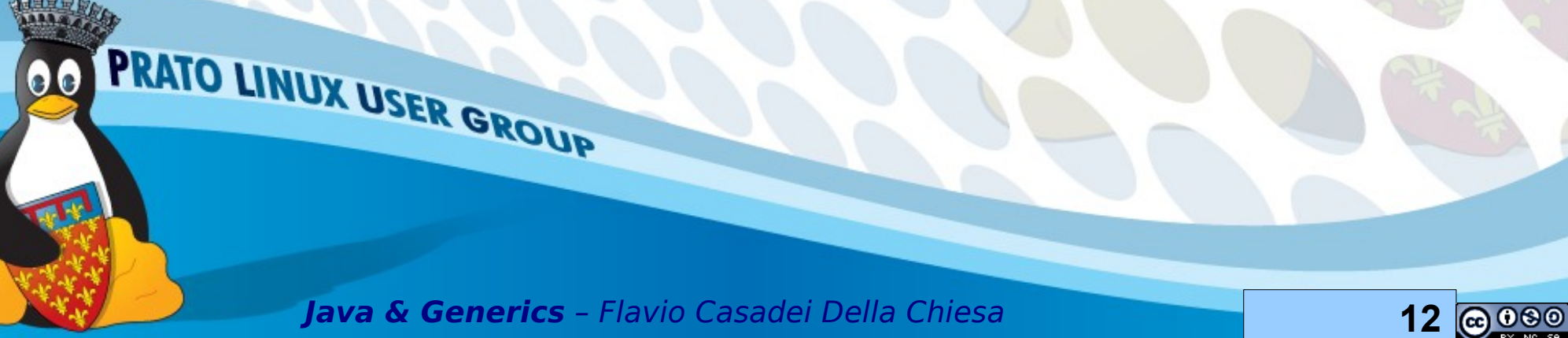

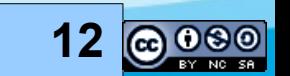

# **Un primo esempio 8/**

Il precedente codice è meno leggibile del primo :-(

Senza i generics non è possibile indicare che tipo di elementi vogliamo inserire nella lista

sono necessari dei cast :-(

Senza boxing ed unboxing è necessario eseguire manualmente la conversione

esempio: .intValue()

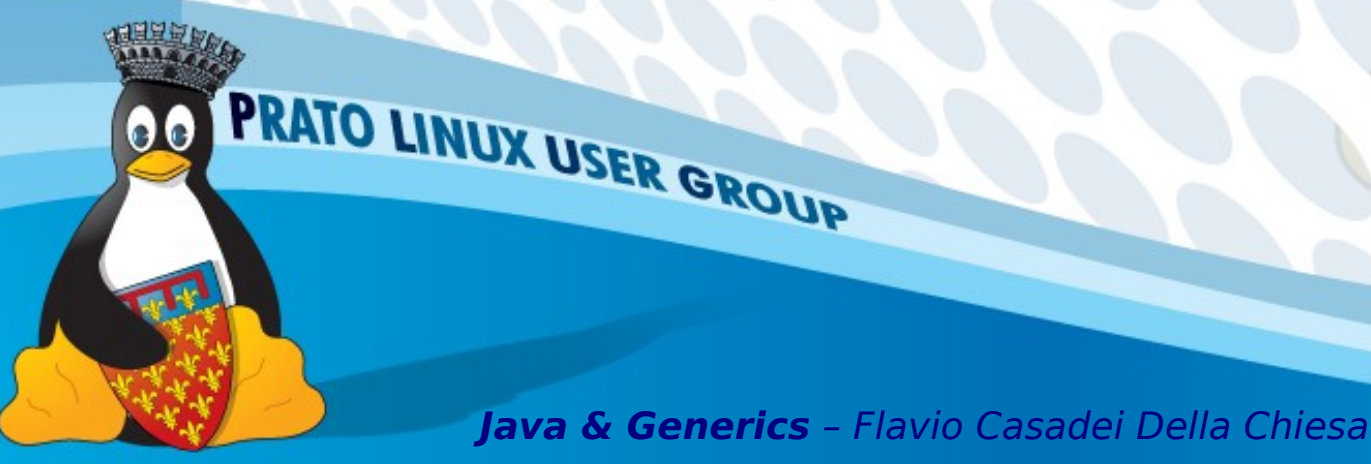

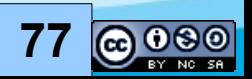

# **Un primo esempio 9/**

Senza funzioni ad argomenti variabili è necessario passare alla asList un array "preimpostato" :-(

Senza il ciclo foreach è necessario istanziare un iteratore per scandire la lista :-(

Si c'è anche un altro modo.

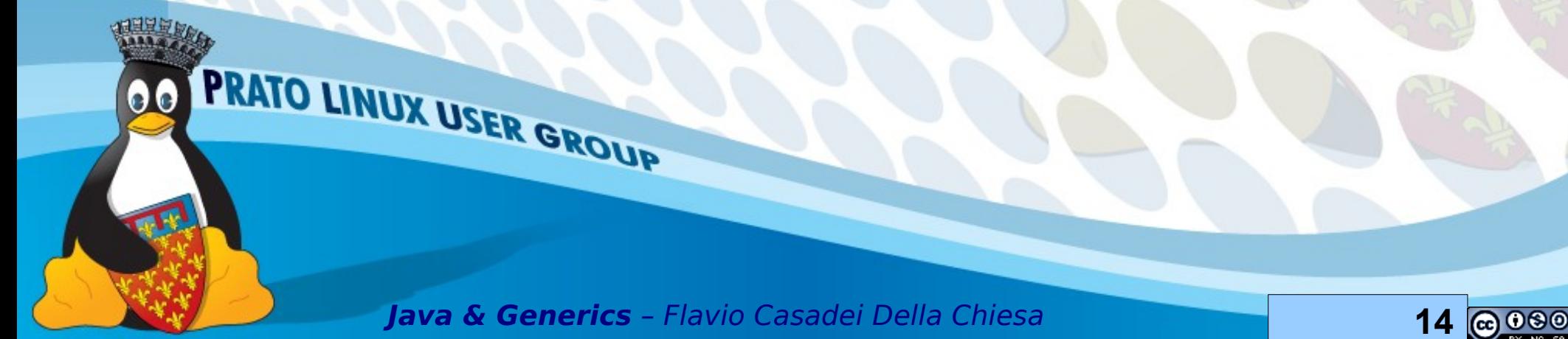

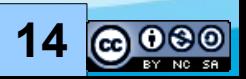

#### **Pausa**

#### Domande? Osservazioni?

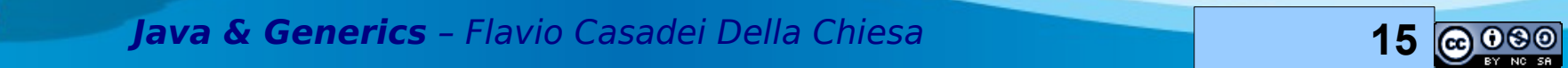

PRATO LINUX USER GROUP

 $\bullet \bullet$ 

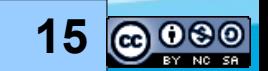

# **Generics: base 1/**

Una classe o interfaccia può dichiarare di ricevere uno o più parametri di tipo:

- Sono scritti tra parentesi angolate (<T>)
- I tipi attuali devono essere forniti

PRATO LINUX USER GROUP

- quando si dichiara una variabile
- quando si istanzia un oggetto

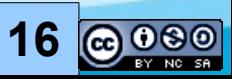

# **Generics: base 2/**

List <**String**> words = **new** ArrayList<**String**>(); words.add("Hello "); words.add("world !"); String  $s = words.get(0) + words.get(1);$ **assert** s.equals("Hello world !");

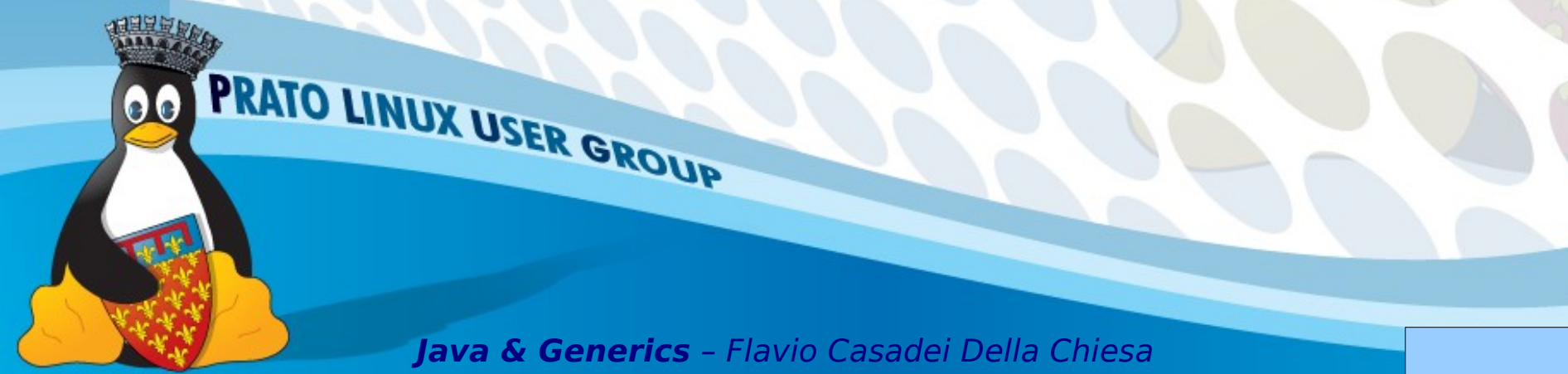

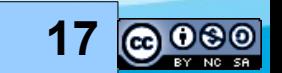

# **Generics: base 3/**

 $List <$  $String>$  words = new ArrayList<String>();

```
words.add("Hello ");
words.add("world !");
String s = words.get(0) +words.get(1);
assert s.equals(
"Hello world !");
```
PRATO LINUX USER GROUP

La classe ArrayList<E> implementa l'interfaccia List<E>

words è una lista contenente stringhe

Vengono inserite due stringhe e successivamente vengono recuperate

... tutto senza cast!

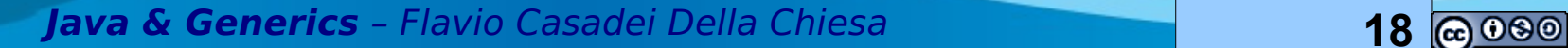

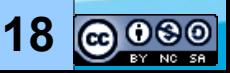

## **Generics: base 4/**

Codice senza l'ausilio dei generics ...

```
List words = new ArrayList();
```

```
words.add("Hello ");
```

```
words.add("world !");
```
String s = **(String)**words.get(0) + **(String)**words.get(1);

**assert** s.equals("Hello world !");

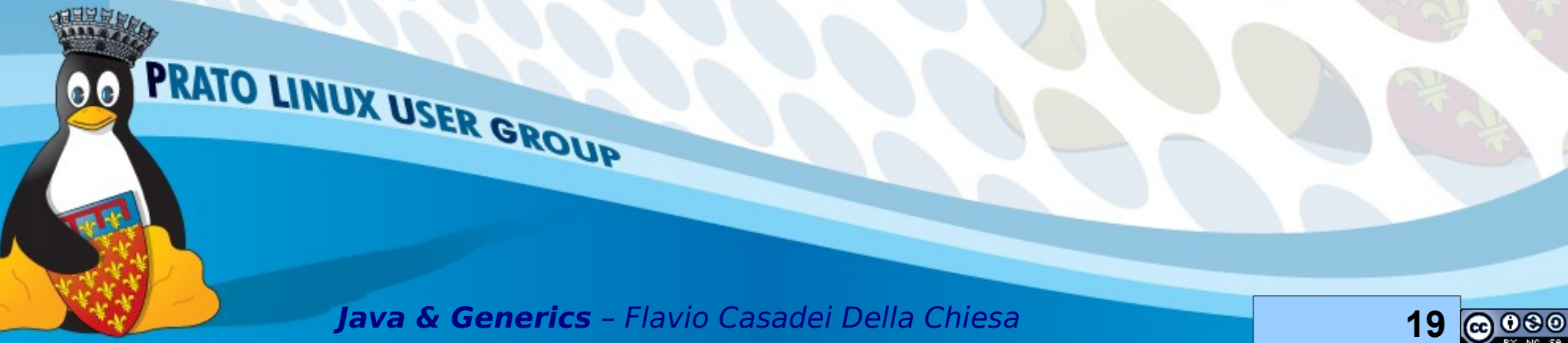

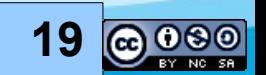

## **Type Erasure 1/**

Il bytecode compilato dei due precedenti esempi è (grossomodo) identico → retro compatibilità

I generics sono implementati tramite la type erasure

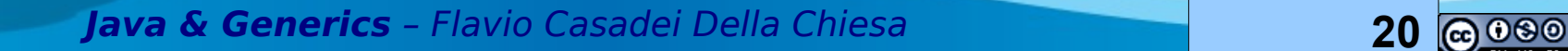

PRATO LINUX USER GROUP

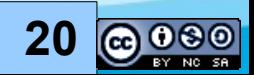

# **Type Erasure 2/**

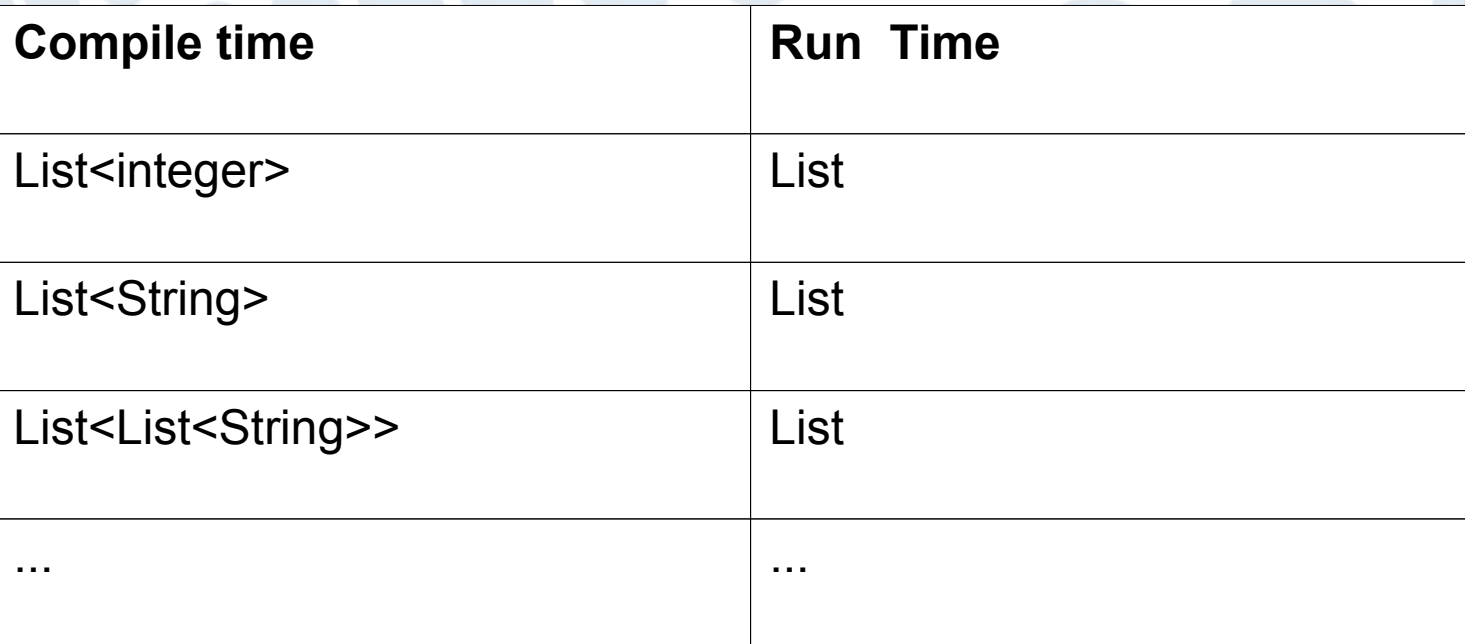

I generics eseguono implicitamente il cast che deve essere esplicitato nella versione senza generics

**Java & Generics** – Flavio Casadei Della Chiesa **21**

PRATO LINUX USER GROUP

00

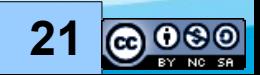

# **Type Erasure 3/**

Cast-iron guarantee:

I cast impliciti aggiunti dalla compilazione dei generics non falliscono mai!

(\*) si applica esclusivamente al caso in cui non vengano inviati dal compilatore dei

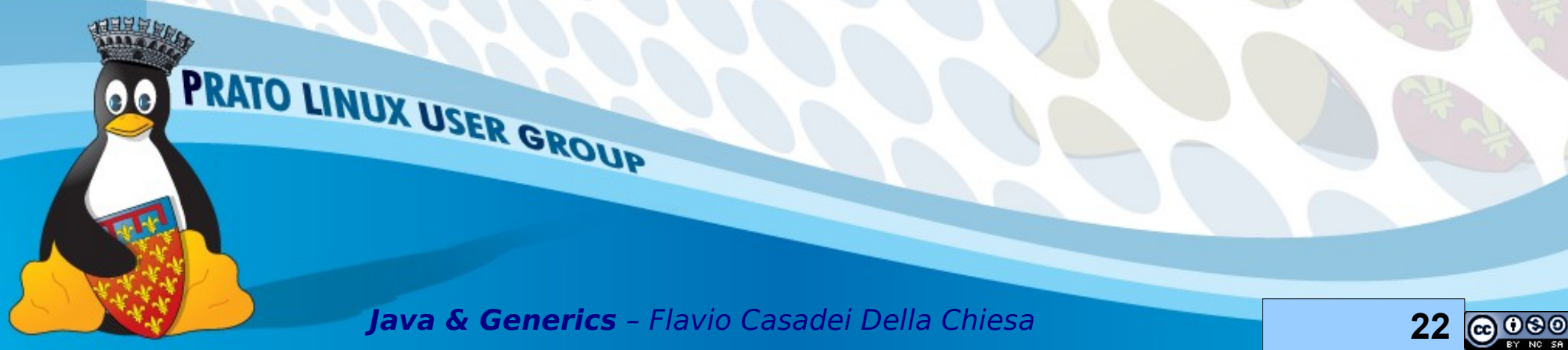

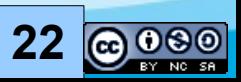

#### **Type Erasure come mai?**

Semplicità → il bytecode è identico

Dimensioni → c'è solo una classe List

Evoluzione → il bytecode  $(*)$  è retro compatibile e le librerie con e senza generics possono coesistere

E' possibile evolvere il proprio codice "con calma e con pazienza"

(\*) Solo se ricompilato per versioni vecchie di java

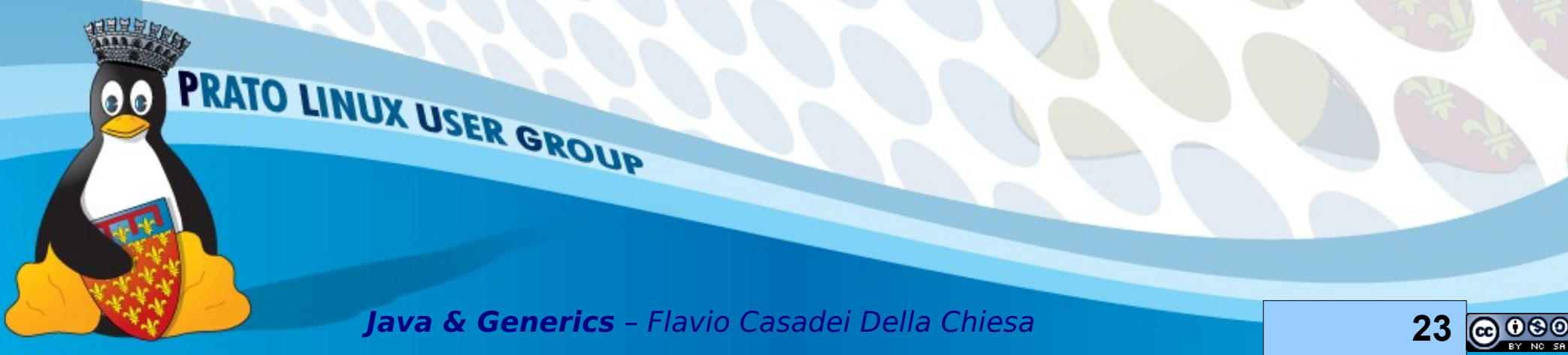

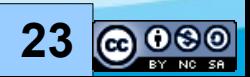

# **Generics VS Template C++**

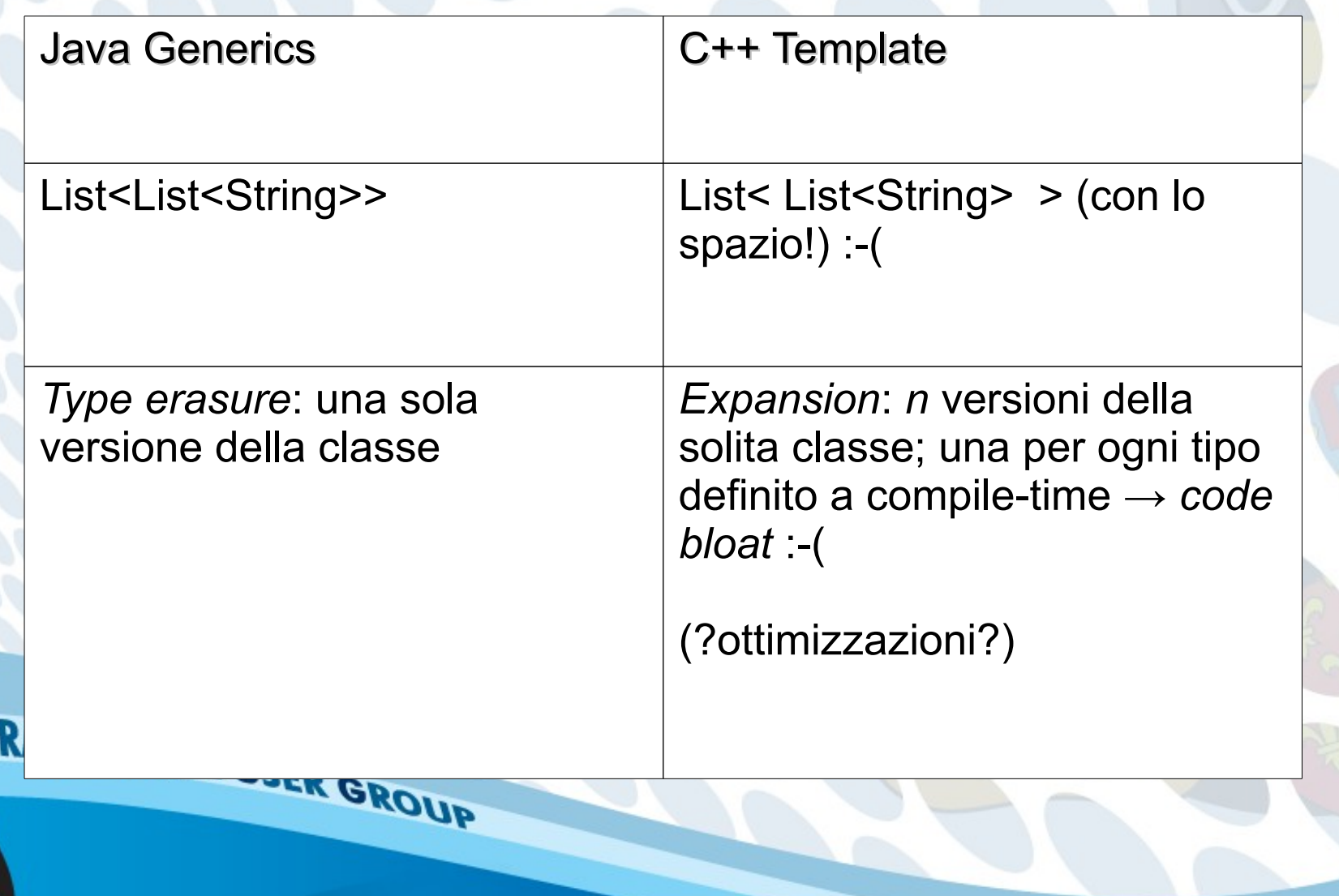

**Java & Generics** – Flavio Casadei Della Chiesa **24**

 $\bullet$ 

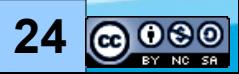

## **Tipi reference**

Classi Istanze Array (tutti) Possono assumere il valore null Sono tutti figli di Object

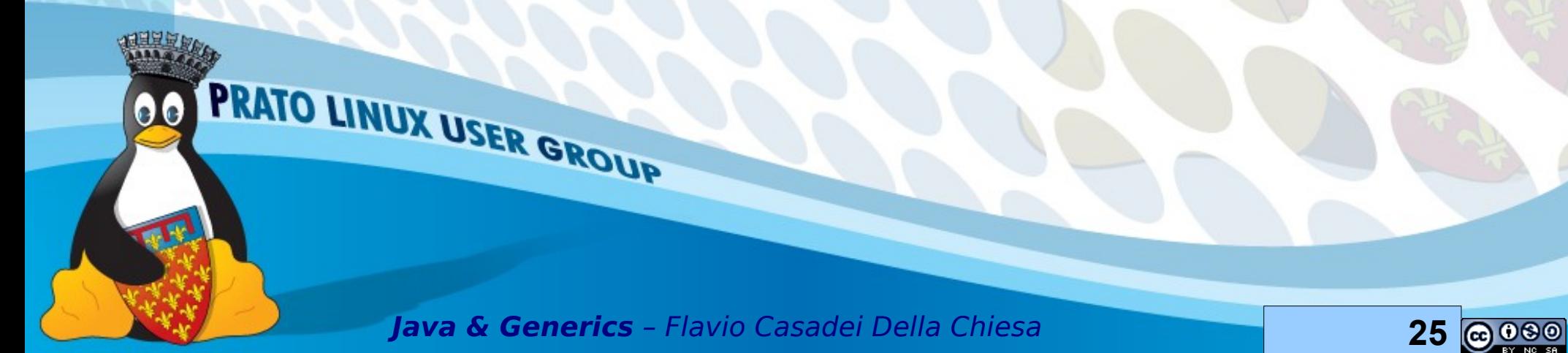

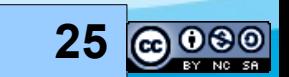

# **Tipi primitivi**

8 tipi primitivi hanno un corrispondente "tipo reference" nel package java.lang

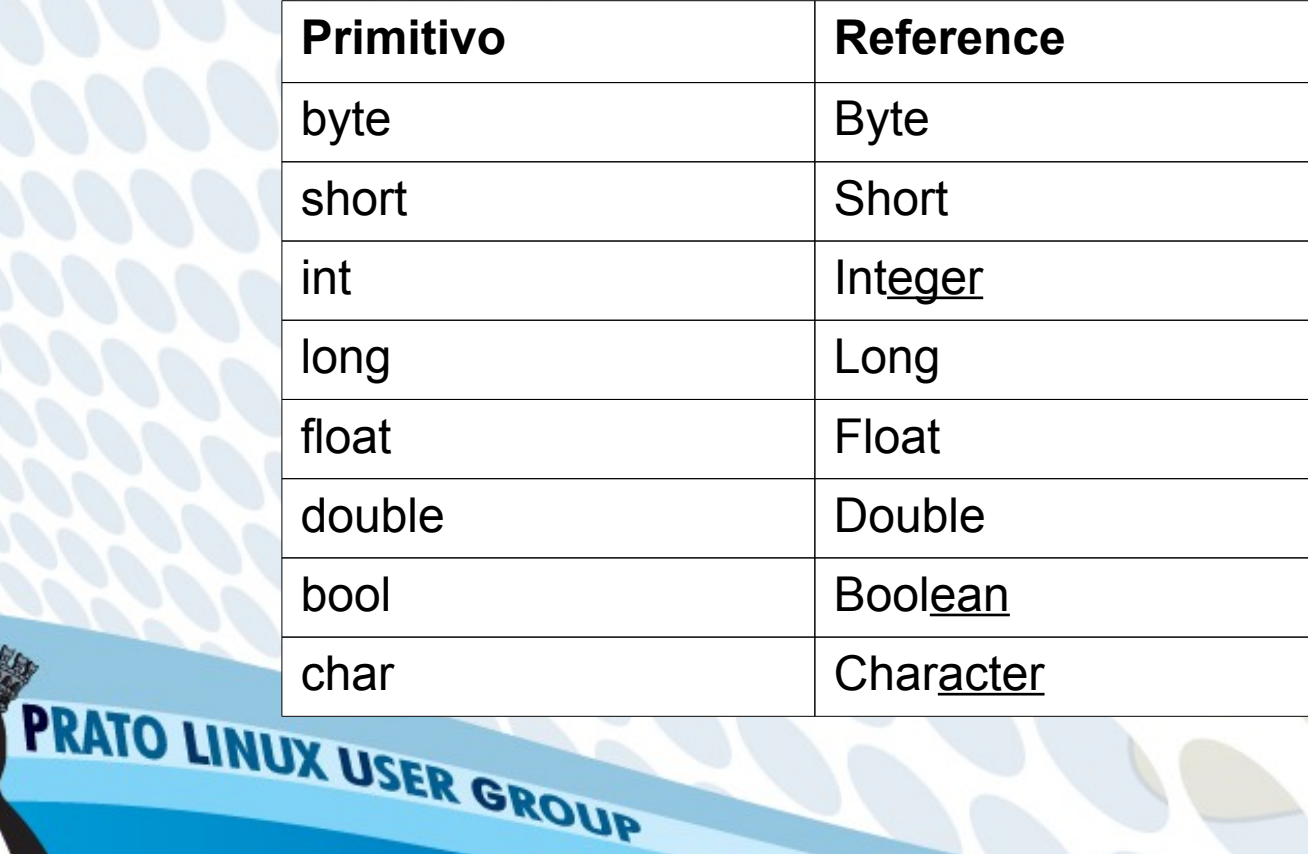

**Java & Generics** – Flavio Casadei Della Chiesa **26**

 $\bullet$ 

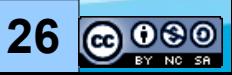

#### **Boxing e unboxing**

Boxing → conversione da primitivo a reference Unboxing  $\rightarrow$  conversione da reference a primitivo

La conversione viene fatta in automatico int  $e \rightarrow new Integer(e)$  // boxing Integer e → e.intValue() // unboxing

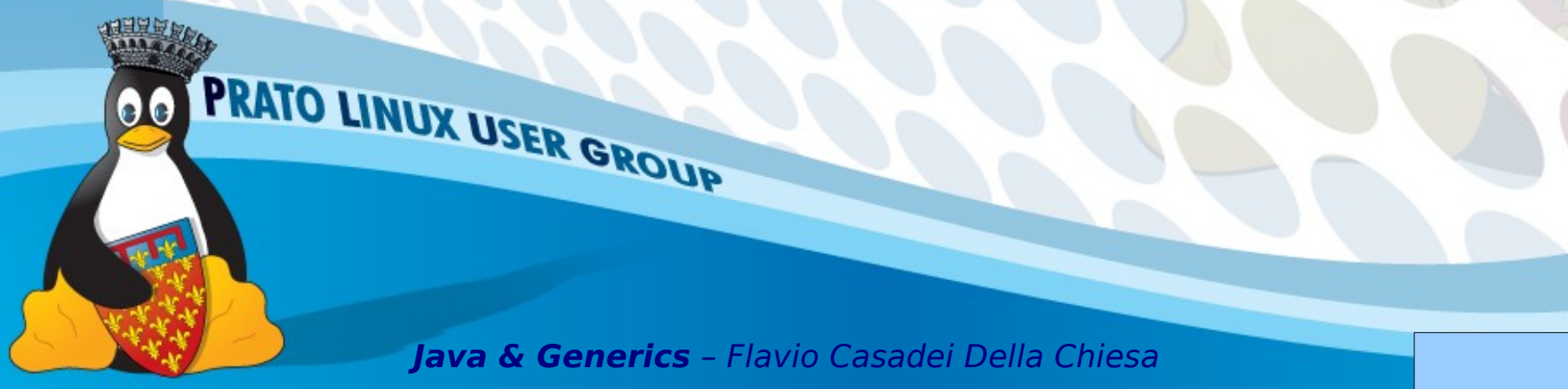

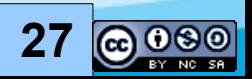

## **Esempi boxing/unboxing**

```
// OK
public static int somma(List<Integer> ints){
 int s = 0;
 for ( int n :ints) { s == n ; }
  return s;
}<br>}
//Troppe conversioni! Performance :-( 
public static Integer sommaInteger(List<Integer> ints)
{
 Integer s = 0;
 for ( int n :ints) { s == n ; }
return s;
}
PRATO LINUX USER GROUP
```
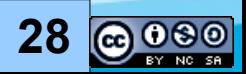

## **Binary Numeric Promotion**

Se uno degli operandi è un reference type viene applicato l'unboxing

Poi

- Se uno degli operandi è **double** anche l'altro viene promosso a **double**
- Se uno degli operandi è **foat** anche l'altro viene promosso a **foat**
- Se uno degli operandi è **long** anche l'altro viene promosso a **long**
- Altrimenti entrambi vengono promossi a **int**

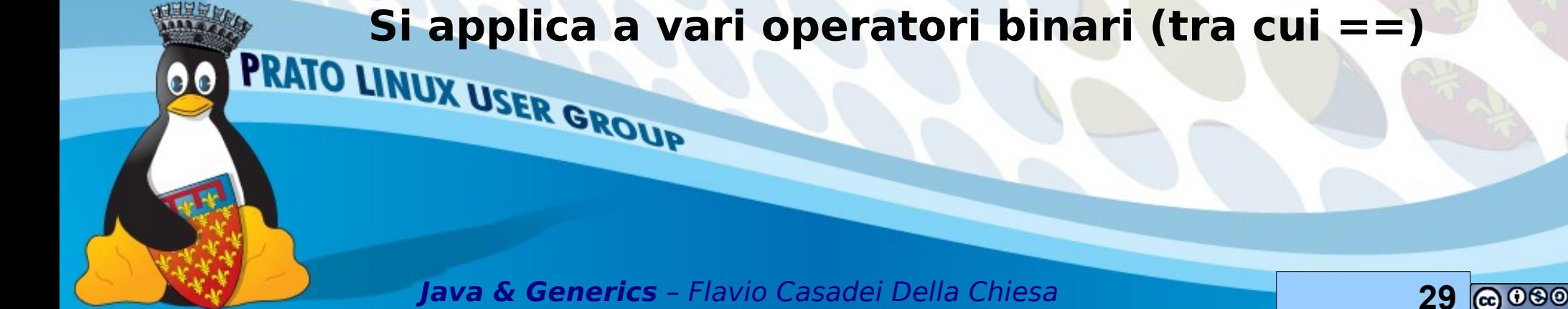

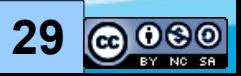

# **Pericolo boxing/unboxing == 1/**

Per i primitivi == significa "uguaglianza dei valori" Per i reference == significa "stessa identità"

List<Integer> bigs = Arrays.asList(100,200,300); assert sommaInteger(bigs) == somma(bigs); assert sommaInteger(bigs) != sommaInteger(bigs); // non raccomandato I generics funzionano solo con i *reference*

PRATO LINUX USER GROUP

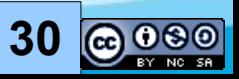

# **Pericolo boxing/unboxing 2/**

Interi da -128 a 127, caratteri da 0 a \u007f, Byte e Boolean **possono** essere cachati

List<Integer> smalls =  $Arrays.asList(1,2,3);$ 

assert sommaInteger(smalls)

== somma(smalls);// 6

assert sommaInteger(smalls)

== sommaInteger(smalls); // 6, non raccomandato

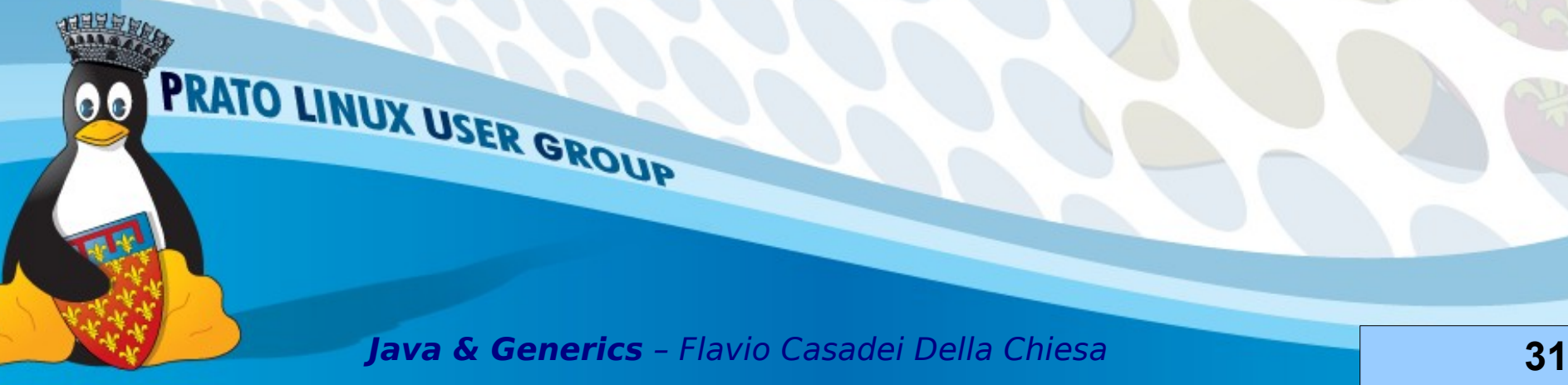

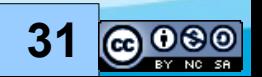

# **Pericolo boxing/unboxing 3/**

Posso assegnare null ad un primitivo?  $\rightarrow$  NO

**Java & Generics** – Flavio Casadei Della Chiesa **32**

PRATO LINUX USER GROUP

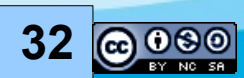

## **Due paroline sul ciclo foreach**

For (Pippo p: pippi) …

PRATO LINUX USER GROUP

- Applicabile a istanze di java.lang.Iterable<T>
- Applicabile ad array[]
- Esegue in automatico eventuali boxing ed unboxing

#### $int[]$  ints =  ${1, 2, 3, 4}$ ; for (Integer i :ints) System.out.println(i);

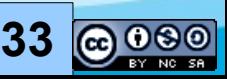

#### **Pausa**

#### Domande? Osservazioni?

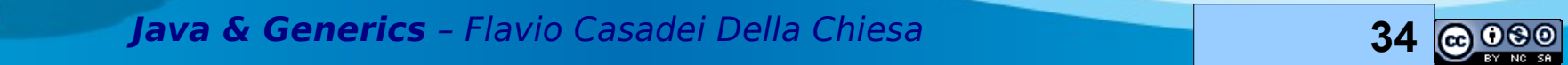

PRATO LINUX USER GROUP

 $\bullet \bullet$ 

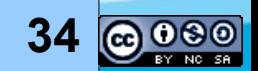

#### **Metodi Generici 1/**

class Lists {

}

...

00

public static <T> List<T> toList(T[] arr){

List<T> list = new ArrayList<T>();

for (T elem: arr) list.add(elem);

return list;

PRATO LINUX USER GROUP

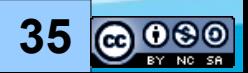

# **Metodi Generici 2/**

```
class Lists {
```

```
public static <T> List<T> 
toList(T[] arr){
```

```
List<T> list = new
```
PRATO LINUX USER GROUP

```
 ArrayList<T>();
```

```
 for (T elem: arr) 
list.add(elem);
```

```
return list;
```
}

...

Il metodo toList accetta un array di tipo T[] e ritorna un List<T> per ogni tipo T

Si deve indicare <T> all'inizio della frma del metodo statico

T è un parametro di tipo

Ogni metodo che dichiara un parametro di tipo è un metodo generico

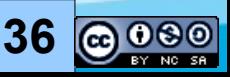
#### **Metodi Generici 3/**

List<Integer> ints = Lists.toList( new Integer[] {1,2,3});

List<String> strings = Lists.toList( new String<sup>[]</sup> {"ciao", "mondo"});

Boxing e unboxing gratuiti!

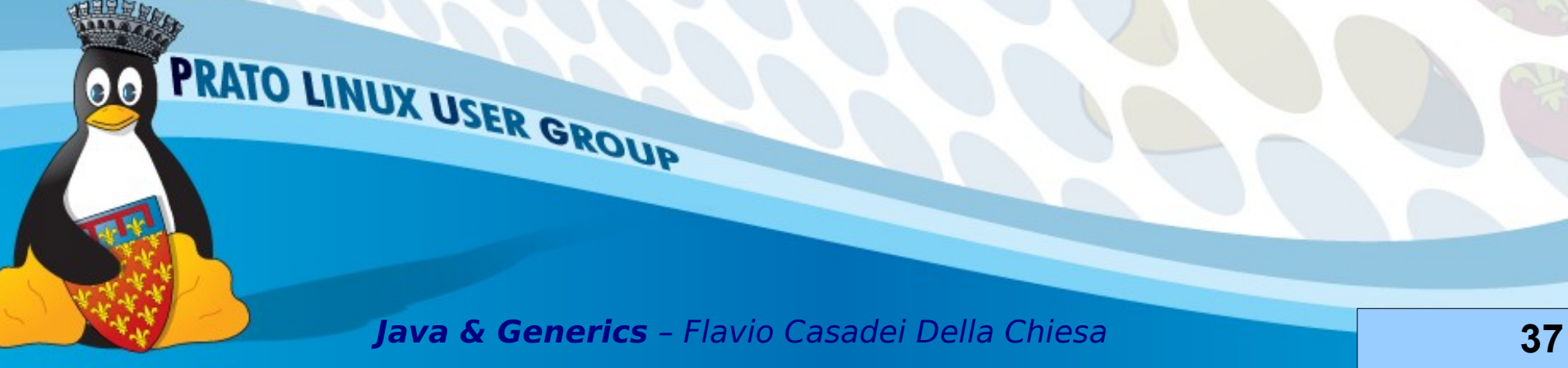

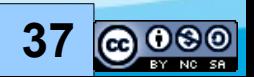

#### **Varargs 1/**

```
Che noia inserire gli elementi nell'array!
public static <T> List<T> toList(T ... arr){
List<T> list = new ArrayList<T>();
 for (T elem: arr) list.add(elem);
 return list;
```
}

...

PRATO LINUX USER GROUP

List<Integer> ints = Lists.*toList*( 1,2,2);

List<String> strings = Lists.*toList*( "ciao","mondo");

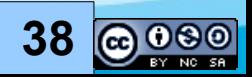

### **Varargs 2/**

Abbiamo sostituito

 $\bullet$  T[] con T  $\dots$ 

• L'array[] con valori separati da virgola Qualsiasi numero di argomenti può precedere il vararg niente deve seguire il vararg

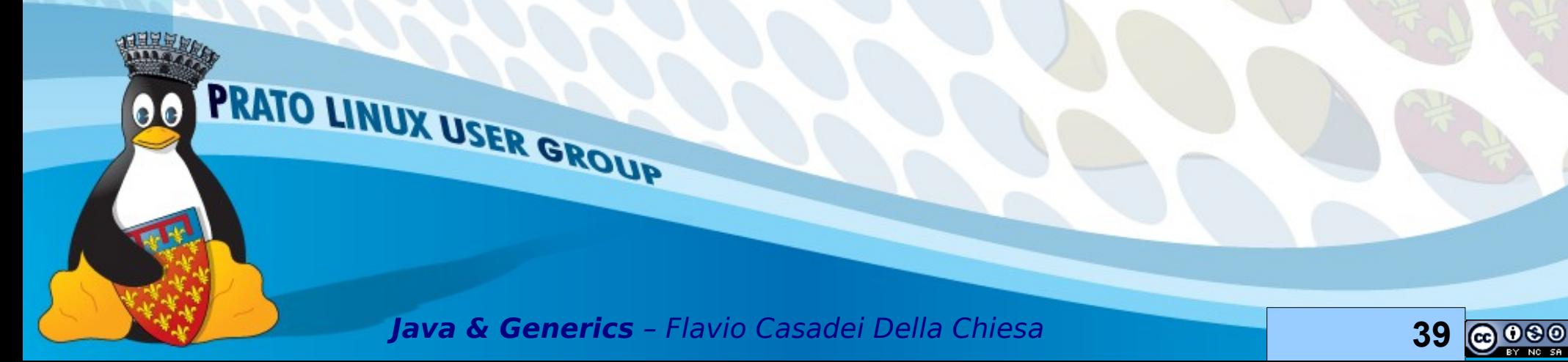

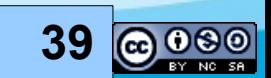

## **Varargs 3/**

Attenzione! Il tipo T non viene sempre dedotto dal compilatore, a volte è necessario esplicitarlo

Lists. <Dbject>toList( 1, "mondo");

Non è detto che Integer e String abbiano in comune solo Object! (Serializable, Comprarable, …)

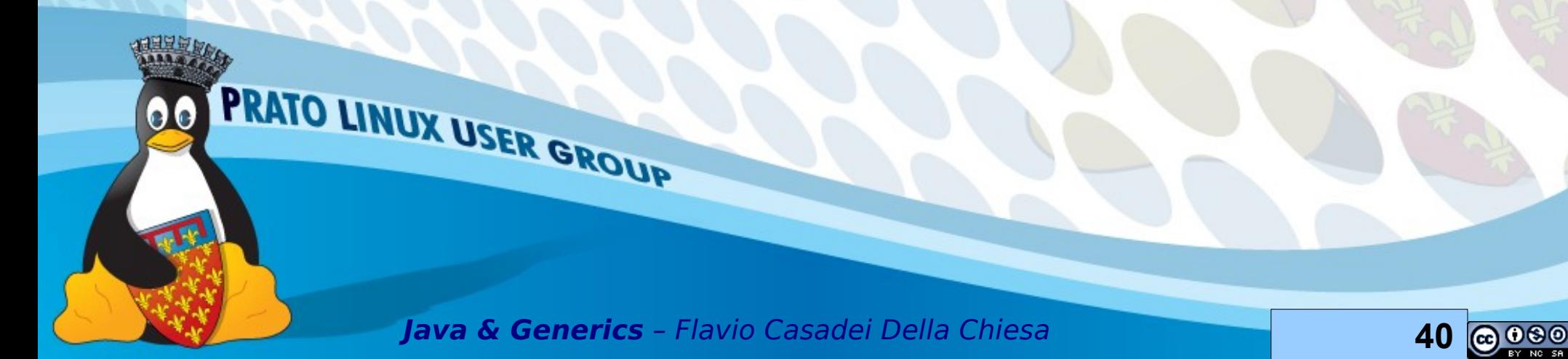

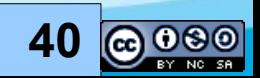

## **Asserzioni**

Possono essere abilitate tramite i fag della JVM **-ea** o **-enableassertions**

Altrimenti stanno a dormire ...

PRATO LINUX USER GROUP

 $\bullet\bullet$ 

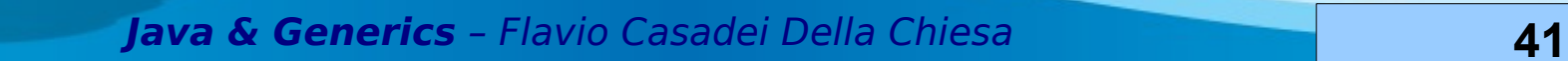

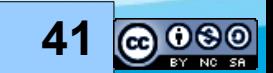

#### **Parte II**

#### Subtyping & Wildcards

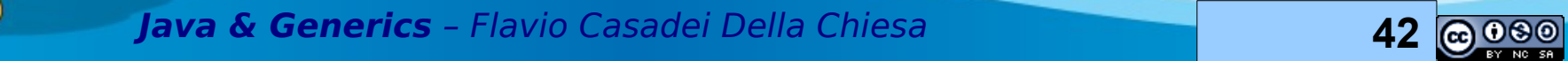

PRATO LINUX USER GROUP

 $\bullet$ 

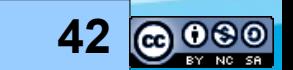

## **Subtyping (alcune nozioni)**

In Java un tipo A è un sottotipo di un altro tipo B se questi sono legati da una clausola extends o implements

A extends B o A implements B

(Integer è sottotipo di Number, List<E> è sottotipo di Collection<E>)

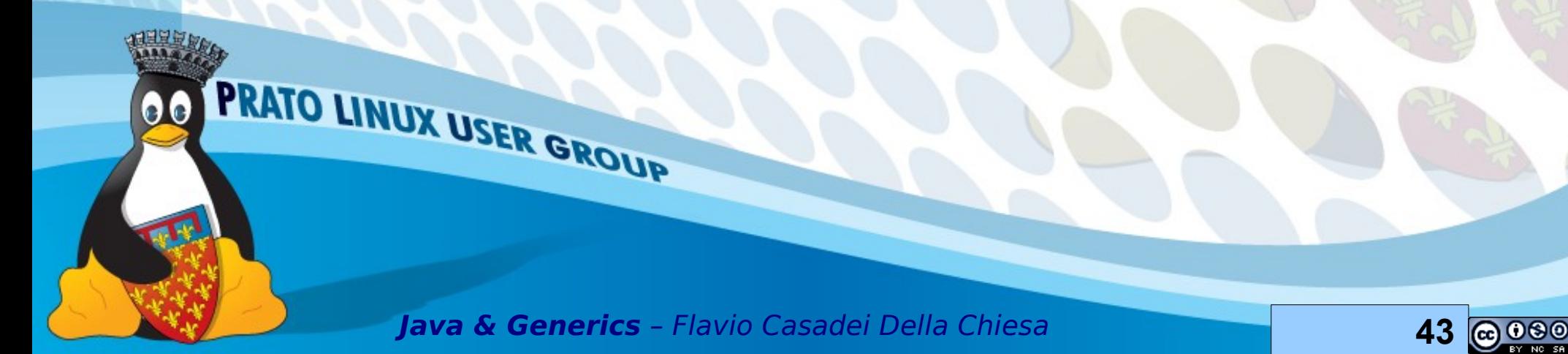

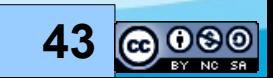

# **Subtyping (alcune nozioni)**

Subtyping è rifessiva e transitiva

Se A è sottotipo di B allora B è supertipo di A

Ogni tipo reference è sottotipo di Object ed Object è supertipo di ogni reference type

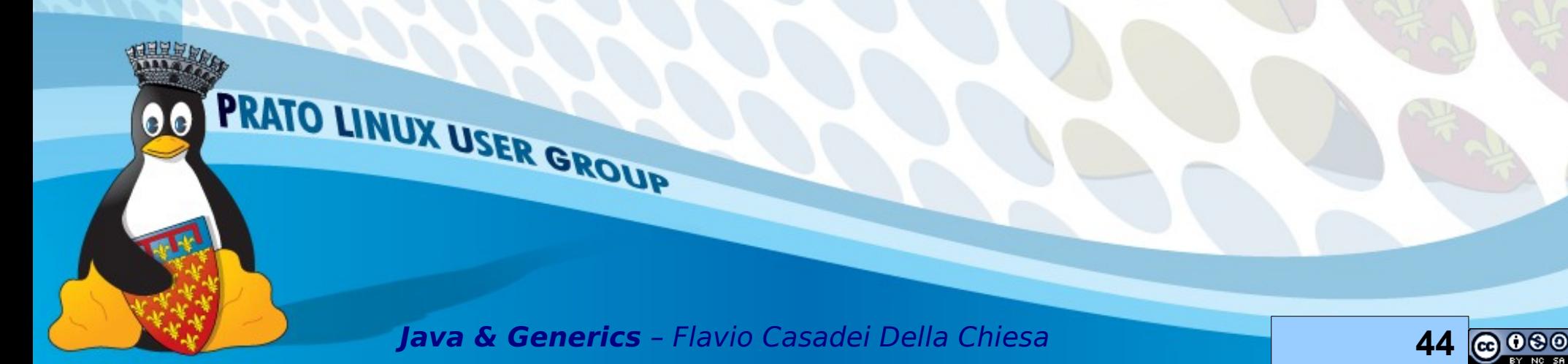

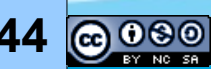

## **Principio di sostituzione**

I) Ad una variabile di un certo tipo T può essere assegnato un valore di qualsiasi sottotipo del tipo T

II) Un metodo che ha un parametro di tipo T può essere invocato con un argomento il cui tipo è un sottotipo di T

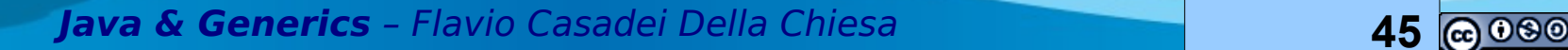

PRATO LINUX USER GROUP

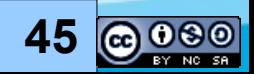

## **Principio di sostituzione 1/**

interface Collection<E>{

...

...

}

public boolean add(E elem);

PRATO LINUX USER GROUP

Principio di sostituzione: possiamo aggiungere Integer e Double a collezioni di Numbers

(Integer e Double sono sottotipi di Number)

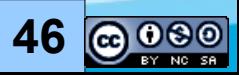

## **Principio di sostituzione 2/**

List<Number> numeri = new ArrayList<Number>(); numeri.add(2);

numeri.add(3.14);

#### assert

 numeri.toString().equals( "[2, 3.14]");

PRATO LINUX USER GROUP

OK List<Number> è sottotipo di Collection<Number> OK 2 ha tipo\* Integer che è sottotipo di Number OK 3.14 ha tipo\* Double che è sottotipo di Number Per ora tutto OK

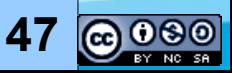

#### Eccoci al dunque ...

**Java & Generics** – Flavio Casadei Della Chiesa **48**

PRATO LINUX USER GROUP

 $\bullet\bullet$ 

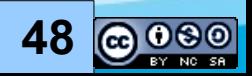

## **Wildcards con extends 1/**

interface Collection<E>{

PRATO LINUX USER GROUP

...

...

}<br>}

public boolean addAll( Collection<? extends E> c);

OK, posso inserire in una collezione di tipo E elementi di tipo E

? extends E → OK, posso inserire in una collezione di tipo E elementi appartenenti ad una collezione di qualsiasi **sottotipo** di E

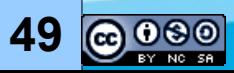

## **Wildcards con extends 2/**

List<Number> numeri = **new** ArrayList<Number>();

List<Integer> interi = Arrays.*asList*(1,2);

List<Double> doubles = Arrays.*asList*(2.78,3.14);

numeri.addAll(interi);

numeri.addAll(doubles);

PRATO LINUX USER GROUP

OK Integer e Double sono sottotipi di Number

List<Integer> è sottotipo di List<? extends Number> (idem per Double)

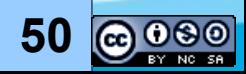

## **Wildcards con extends 3/**

:-(

List<Integer> interi = Arrays.asList(1,2);

List<? extends Number> numeri

= interi;

numeri.add(3.14); → Errore di compilazione

List<? extends Number> può essere una lista di qualsiasi tipo di numero! Non è detto che sia una lista di Double!

assert interi.toString().equals(

**PRATO LINUX USER GROUP** 

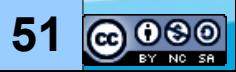

#### **Wildcards con super 1/**

public static <T> void copia(List<? super T> dest, List<? extends T> src){

for (int  $i=0$ ;  $i <$  src.size();  $i++$ ) {

? super T → lista destinazione di supertipo di T

← Attenzione

dest.set(i,src.get(i));

PRATO LINUX USER GROUP

}

}

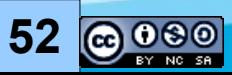

### **Wildcards con super 2/**

List<Object> oggetti = Arrays.<Object>asList(2,3.14,"four"); List<Integer> interi = Arrays.asList(5,6); Collections.copia(oggetti, interi); assert oggetti.toString().equals("[5, 6, four]");

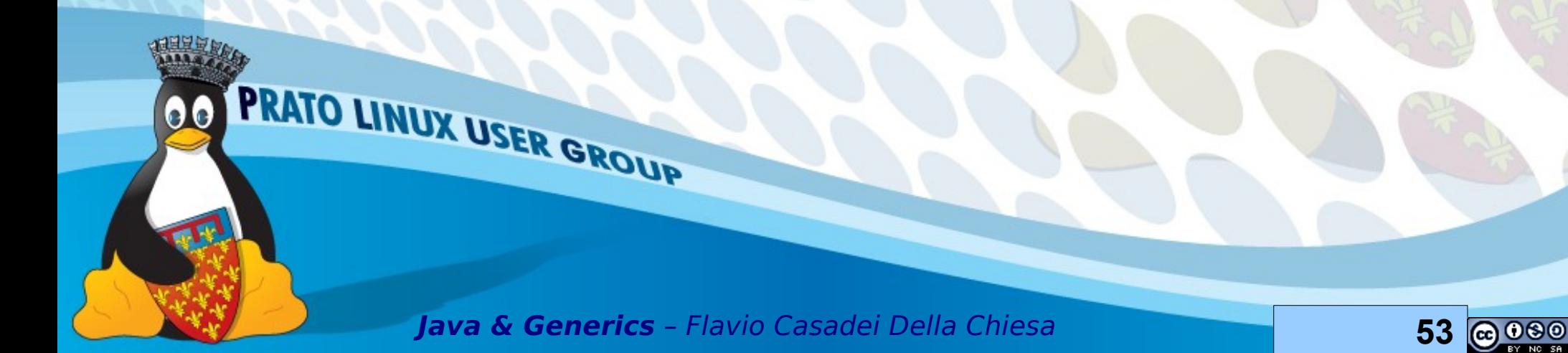

### **Get and Put Principle**

GET: Utilizzare il wildcard extends quando si deve solamente recuperare valori da una struttura

PUT: Utilizzare il wildcard super quando si deve solamente inserire dati in una struttura

GET and PUT: Non utilizzare i wildcard quando si deve sia prendere che inserire

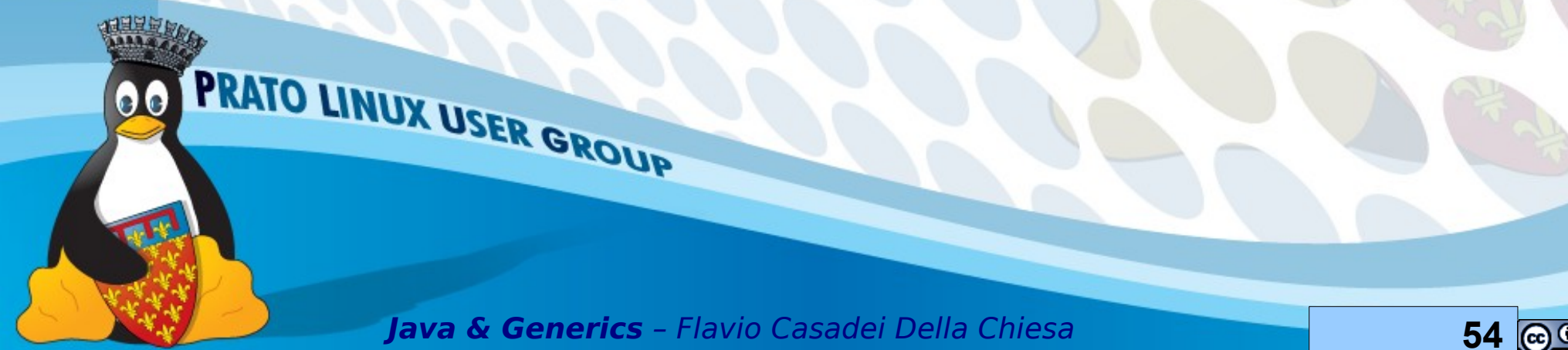

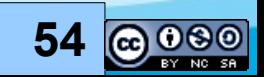

# **Eccezioni al Get/Put principle**

? extends  $E \rightarrow \hat{e}$  possibile inserire null

? super T → è possibile prelevare Object

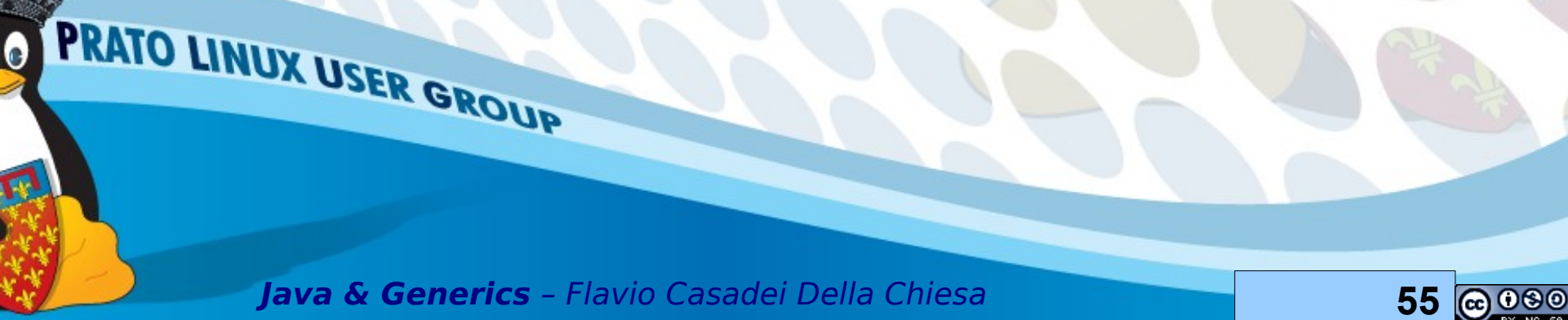

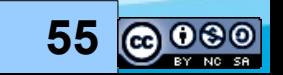

# **Sporco trucco di programmazione**

Viene effettuata una chiamata

ad un "helper" senza wildcard

public void rebox(

}

}

Box<? extends Object> box) {

reboxHelper(box);

private static <V> void reboxHelper(Box<V> box) {

box.put(box.get());

PRATO LINUX USER GROUP

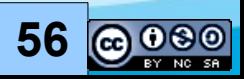

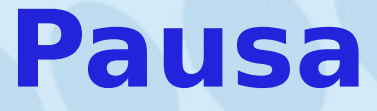

#### Domande? Osservazioni?

**Java & Generics** – Flavio Casadei Della Chiesa **57**

PRATO LINUX USER GROUP

 $\bullet$ 

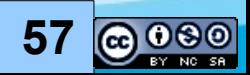

# **Array 1/**

Il subtyping degli array in java è covariante:

S sottotipo di T → S[] sottotipo di T[]

Il codice sulla destra viene compilato

PRATO LINUX USER GROUP

Integer[] interi = new Integer[] {1,2,3}; Number[] numeri = interi; numeri[2] = 3.14;

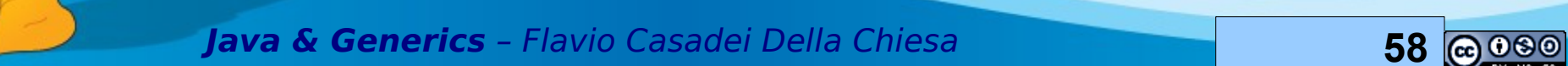

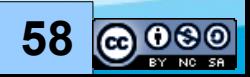

# **Array 2/**

```
Integer[] interi = new
Integer[] {1,2,3};
Number[] numeri = interi;
Numeri[2] = 3.14; \rightarrow Oops
// numeri--> 1 2 3.14
```
Exception in thread "main" java.lang.ArrayStoreException:

java.lang.Double

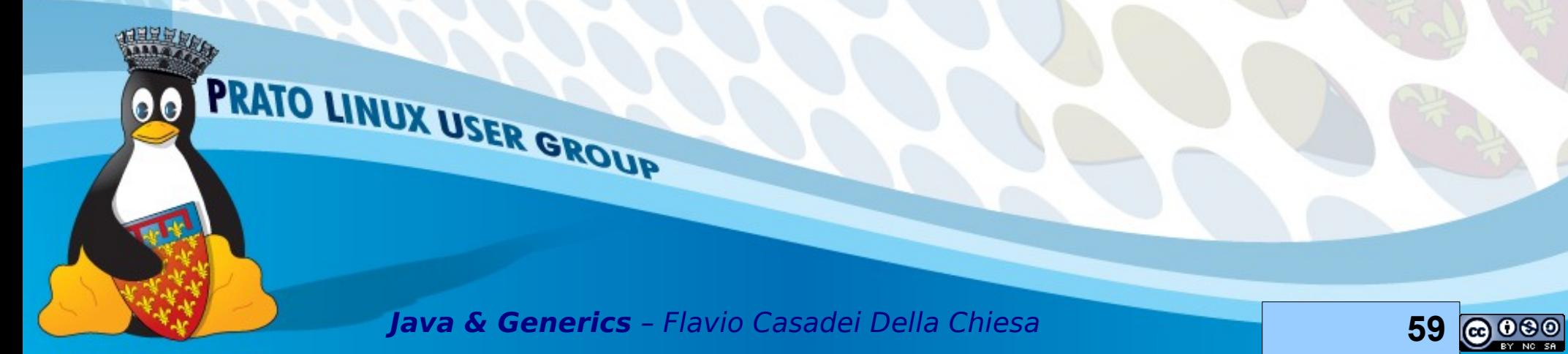

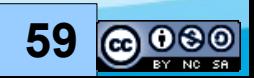

## **Array 3/**

List<Integer> interi= Arrays.*asList*(1,2,3);

List<Number> numeri

PRATO LINUX USER GROUP

numeri.add(3.14);

Subtyping per i generics è controvariante:

= interi; **→ non compila!** sottotipo di List <? super T>S supertipo di T → List<S> è

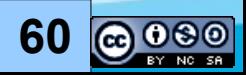

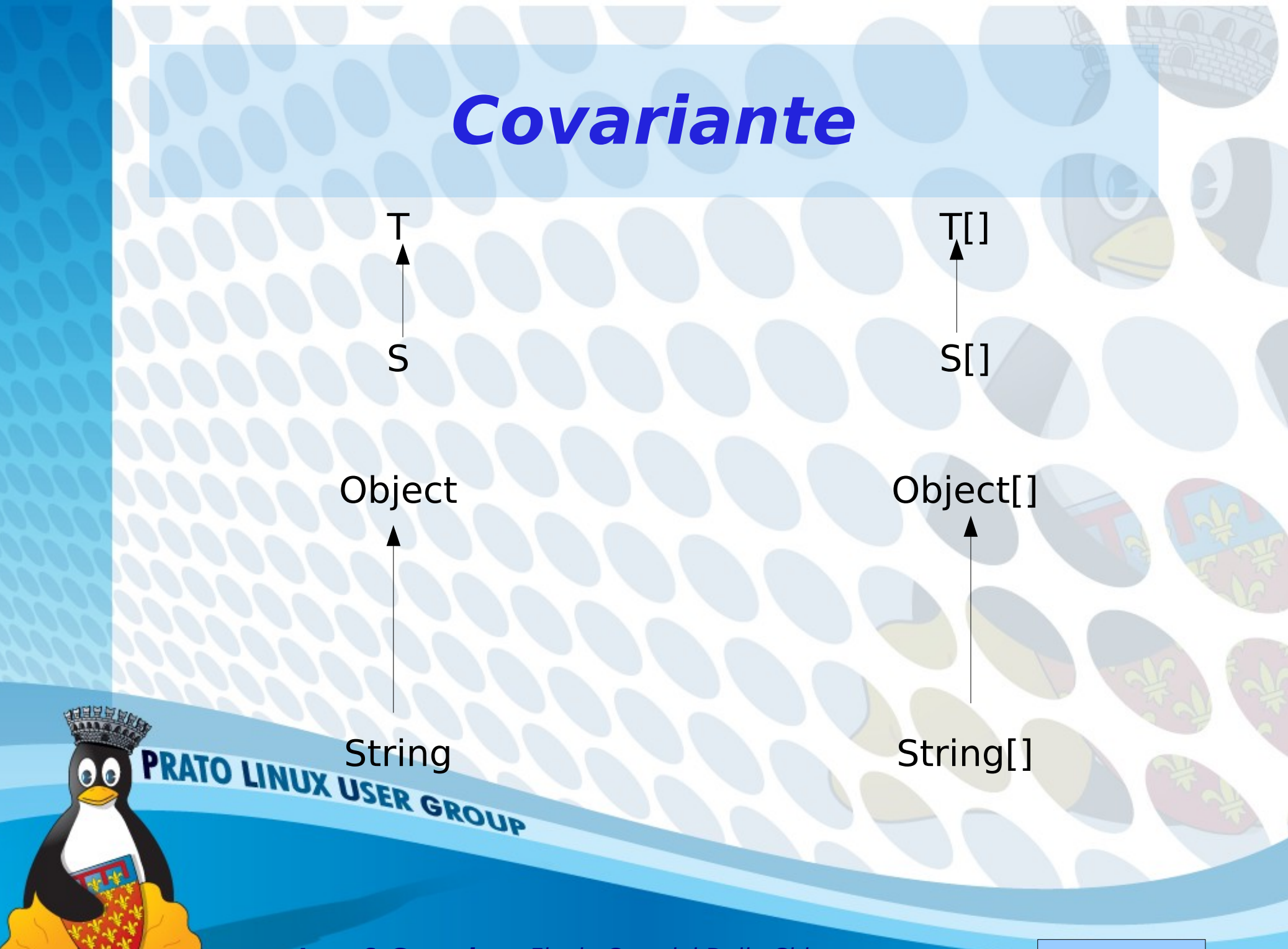

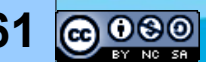

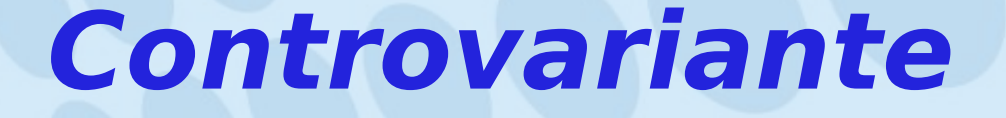

List <? super S>

List<T>

Object

PRATO LINUX USER GROUP

 $\bullet$ 

T

S

List<? super String>

List<Object>

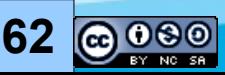

#### **Cattura del wildcard 1/**

Quando viene invocato un metodo generico il parametro di tipo deve essere scelto in modo da "combaciare" con il tipo rappresentato dal wildcard  $\rightarrow$  wildcard capture

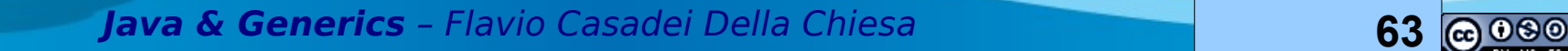

PRATO LINUX USER GROUP

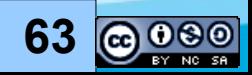

## **Cattura del wildcard 2/**

public static <T> void reverse(List<T> list)

<?> è un sinonimo di ? extends Object

public static void reverse(List<?> list)

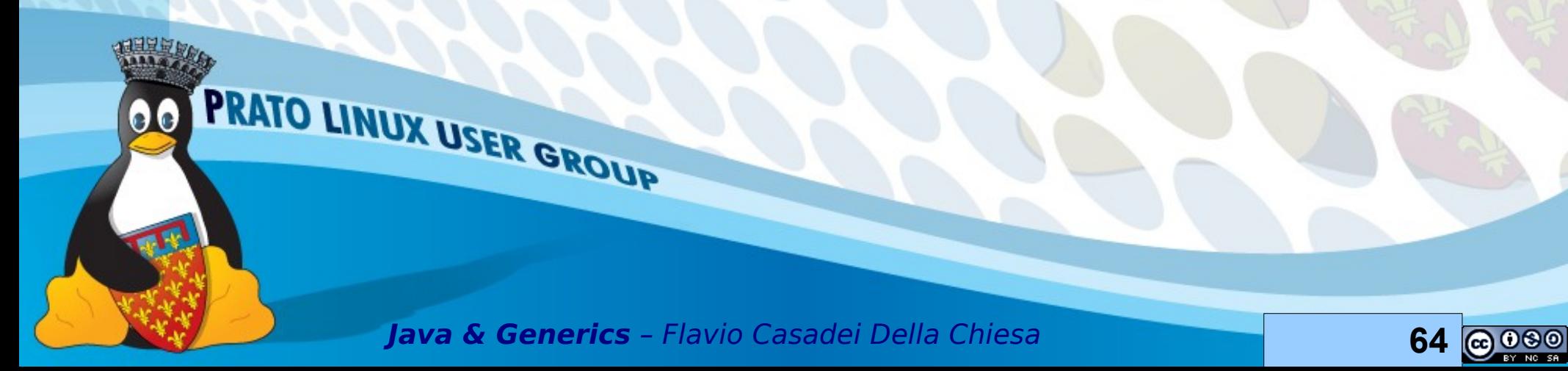

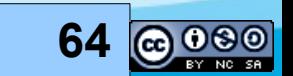

# **Cattura del wildcard 3/**

}

}

```
public static <T> void
reverse(List<T> list){
List<T> tmp = new ArrayList<T>(list);
for (int i = 0; i < list.size(); i++) {
list.set(i, tmp.get(list.size() -i - 
1) );
}
```
PRATO LINUX USER GROUP

}

public static void reverse(List<?> list){

List<Object>  $tmp = new$ ArrayList<Object>(list); for (int  $i = 0$ ;  $i <$  list.size();  $i+1$ } list.set(i, tmp.get(list.size() -i - 1) );

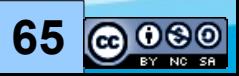

# **Cattura del wildcard 3/**

}

}

```
public static <T> void
reverse(List<T> list){
List<T> tmp = new ArrayList<T>(list);
for (int i = 0; i < list.size(); i++) {
list.set(i, tmp.get(list.size() -i - 
1) );
}
}
```
PRATO LINUX USER GROUP

public static void reverse(List<?> list){

List<Object>  $tmp = new$ ArrayList<Object>(list); for (int  $i = 0$ ;  $i <$  list.size();  $i++$ }{ list.set(i, tmp.get(list.size() -i - 1) );

--- ERRORE DI COMPILAZIONE ---

The method set(int, capture#3-of ?) in the type List<capture#3-of ?> is not applicable for the arguments (int, Object)

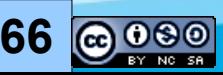

# **Restrizioni dei wildcard 1/**

Creazione dell'istanza

PRATO LINUX USER GROUP

Chiamata a metodo generico

Supertipo

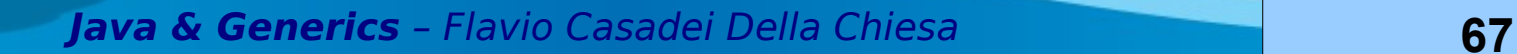

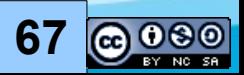

## **Restrizioni dei wildcard: creazione**

List<?>  $l = new ArrayList < ?>()$ ; NO! Errore di compilazione

List<? super Number >  $s =$  new ArrayList<Number>(); **OK** 

PRATO LINUX USER GROUP

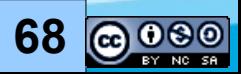

# **Restrizioni dei wildcard: chiamata e metodi generici**

public class Lista {

PRATO LINUX USER GROUP

public static <T> List<T>factory() { return new ArrayList<T>(); }

} .. OK List<?>  $l = Lista.factory()$ ; OK</u> List<?> l2 = Lista.< Object>factory(); OK List<?> l3 = Lista.<?>factory(); → ERRORE List<?> l4 = Lista.<List<?>>factory(); OK

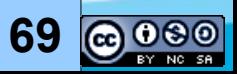

# **Restrizioni dei wildcard: supertipi**

Class Lista extends ArrayList<?> {…} → NO Class Lista2 implements List<?> {…} → NO Class List3 implements ArrayList<List<?>> {…} → OK

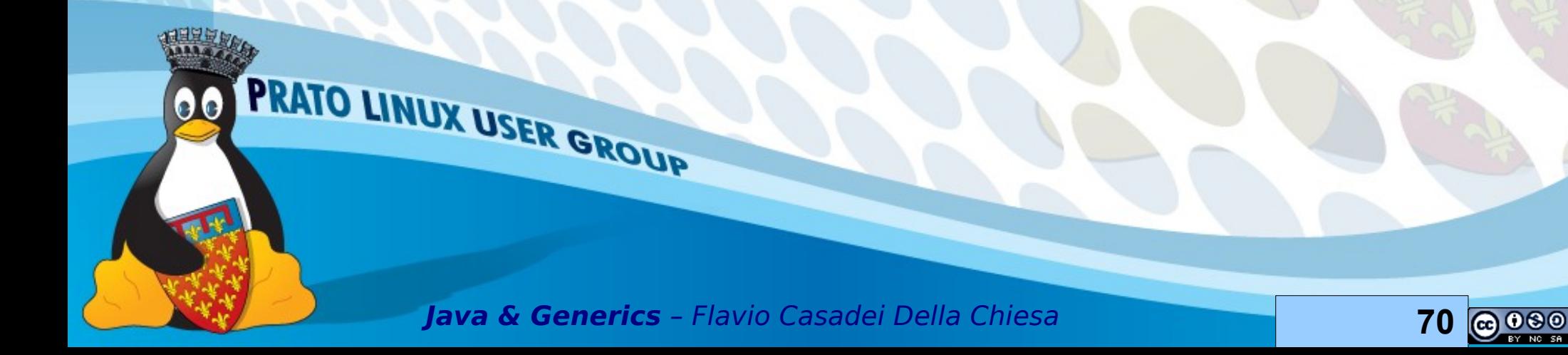

#### **Parte III**

#### Confronti tra elementi (e limiti sui tipi)

**Java & Generics** – Flavio Casadei Della Chiesa **71**

PRATO LINUX USER GROUP

 $\bullet\bullet$ 

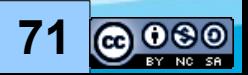

### **Confronti**

Parleremo di Comparable<T>

- Confrontare elementi
- Trovare massimo e minimo in una collezione
- Metodi bridge

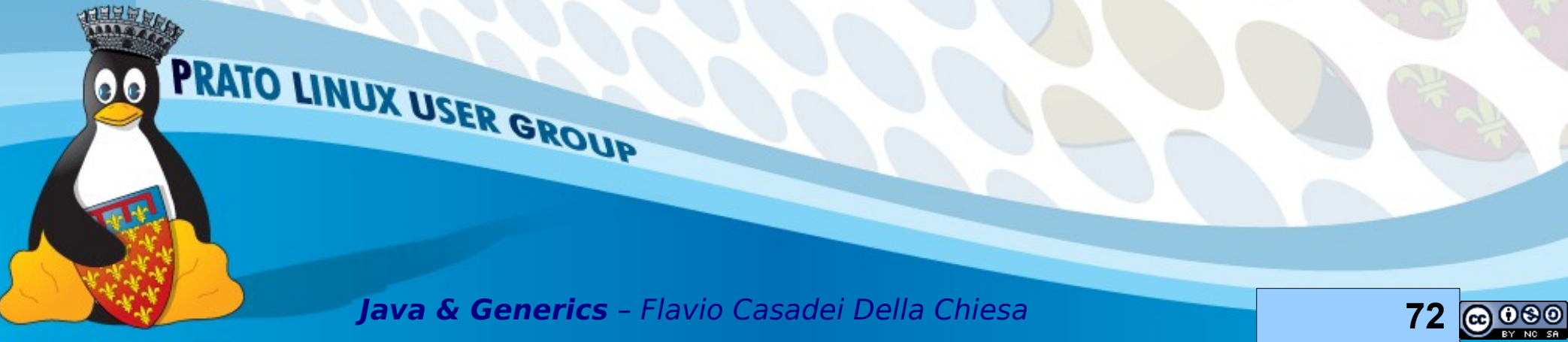

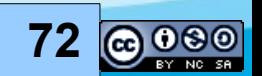
# **Comparable**

public interface Comparable<T> Restituisce un valore che è {<br>}

public int compareTo(T elem);

PRATO LINUX USER GROUP

}<br>}

negativo, zero o positivo a seconda che il parametro fornito sia rispettivamente minore, uguale o maggiore del parametro implicito (this)

Quando una classe implementa Comparable l'ordine specificato dalla sua interfaccia è chiamato ordine naturale per la classe

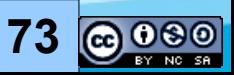

# **Mele con mele ...**

Integer i $\theta = \underline{\theta}$ ;

Integer i1 =  $1/2$ ;

assert  $i\emptyset$ .compareTo( $i1$ ) <  $\emptyset$ ;

String  $s0 = "zero";$ String  $s1 = "uno";$  $assert$  s0.compareTo(s1) > 0;

(Di norma) un oggetto di una classe può essere confrontato solo con oggetti della stessa classe

(pere con pere, mele con mele)

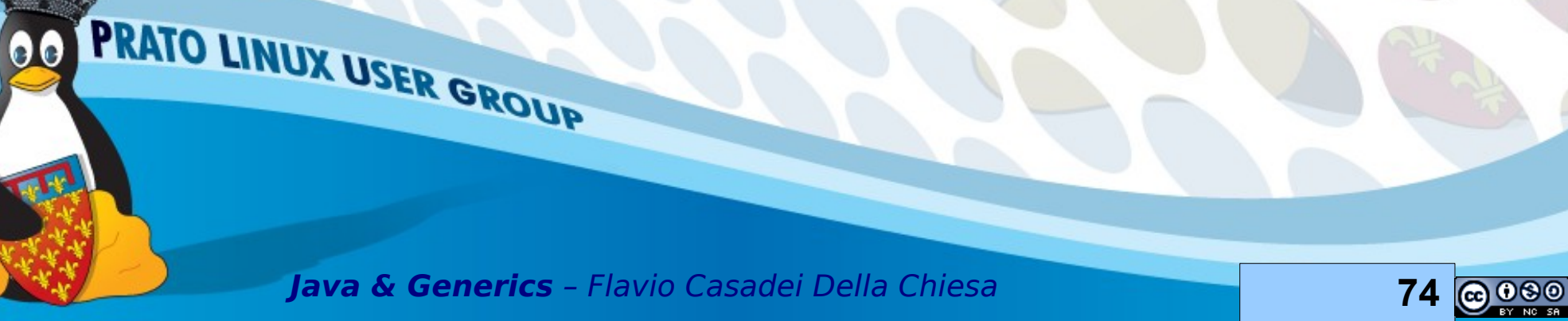

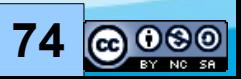

#### **… ma non mele con pere**

Number  $n1 = 1$ ;

Number npi = 3.14;

assert n1. compareTo(npi) <0;

PRATO LINUX USER GROUP

Posso confrontare mele con pere?

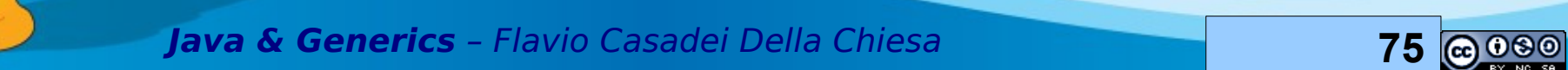

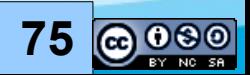

# **… ma non mele con pere**

Number  $n1 = 1$ ;

Number npi = 3.14;

assert n1. compareTo(npi) <0;

PRATO LINUX USER GROUP

Posso confrontare mele con pere?

NO ← errore di compilazione

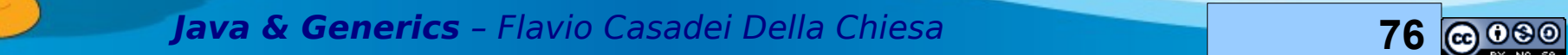

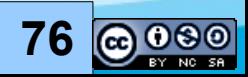

#### **… ma non mele con pere**

Number  $n1 = 1$ ;

Number npi = 3.14;

assert n1. compareTo(npi) <0;

PRATO LINUX USER GROUP

Notare il boxing Il codice non compila!

Number non implementa Comparable

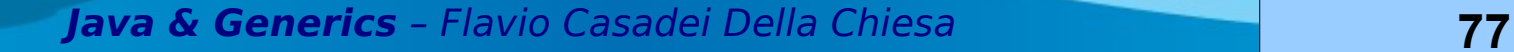

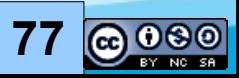

# **Consistente con l'uguaglianza**

 $x. equals(y) \leftrightarrow x.compareTo(y) == 0$ Attenzione all'inserimento in SortedList ecc … compareTo VS equals

• x.equals(null)  $\rightarrow$  true, false

PRATO LINUX USER GROUP

x.compareTo(null) → NullPointerException BigDecimal non è consistente con l'uguaglianza

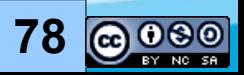

# **Contratto per Comparable**

**Antisimmetrica** 

**sgn(x.compareTo(y)) = - sgn(y.compareTo(x))**

**Transitiva** 

**x.compareTo(y) < 0 & y.compareTo(z) < 0 → x.compareTo(z) <0** 

**Congruenza** 

 $x$ .compareTo(y) ==  $0 \rightarrow sgn(x$ .compareTo(z)) == **sgn(y.compareTo(z))**

**Riflessiva** 

PRATO LINUX USER GROUP

**x.compareTo(x) == 0**

sgn(x) è il segno di x: -1 negativo, 0 zero, 1 positivo

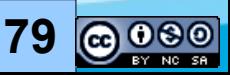

# **Attenzione!**

public class Integer implements Comparable<Integer>{

public int compareTo(Integer o) {

}

return this.value < o.value ? -1 this.value ==  $o$  .value ?  $0 : 1$ ;

**OK** E' il modo giusto di confrontare interi

PRATO LINUX USER GROUP **Java & Generics** – Flavio Casadei Della Chiesa **80**

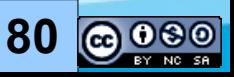

## **Attenzione!**

public int compareTo(Integer o) {

return this.value - o.value;

PRATO LINUX USER GROUP

}

NO! Può generare overflow:

confrontando un numero negativo grande in modulo con un grande numero positivo → Si può superare Integer.MAX\_VALUE

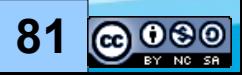

# **Overfow/Underfow**

Overflow: Numero troppo grande in valore assoluto

PRATO LINUX USER GROUP

Maggiore di Integer.MAX\_VALUE o minore di Integer.MIN\_VALUE

Underflow: numero, diverso da zero, troppo piccolo in valore assoluto per essere rappresentato dalla macchina

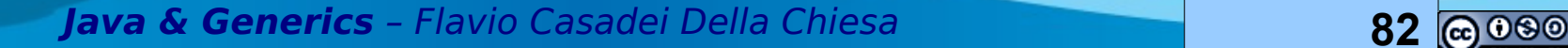

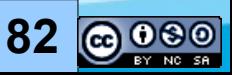

# **Trovare il massimo di una collezione**

public static <T extends Comparable<T>> T max (Collection<T> coll){

```
 T cand = coll.iterator().next();
```
for (T elem: coll){

if (cand.compareTo(elem)  $<$  0) cand = elem;

<u>}</u>

}

```
 return cand;
```
PRATO LINUX USER GROUP

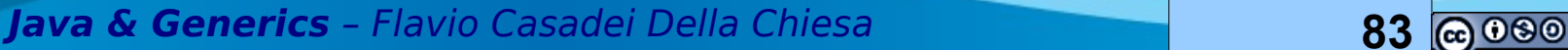

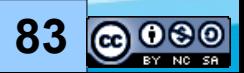

# **Limiti**

<T **extends** Comparable<T>> si dice che T è *limitato* da Comparable T

Si è quindi posto un limite sul tipo di T

Il limite può essere ricorsivo

<T **extends** C<T,U> , U **extends** D<T,U>>

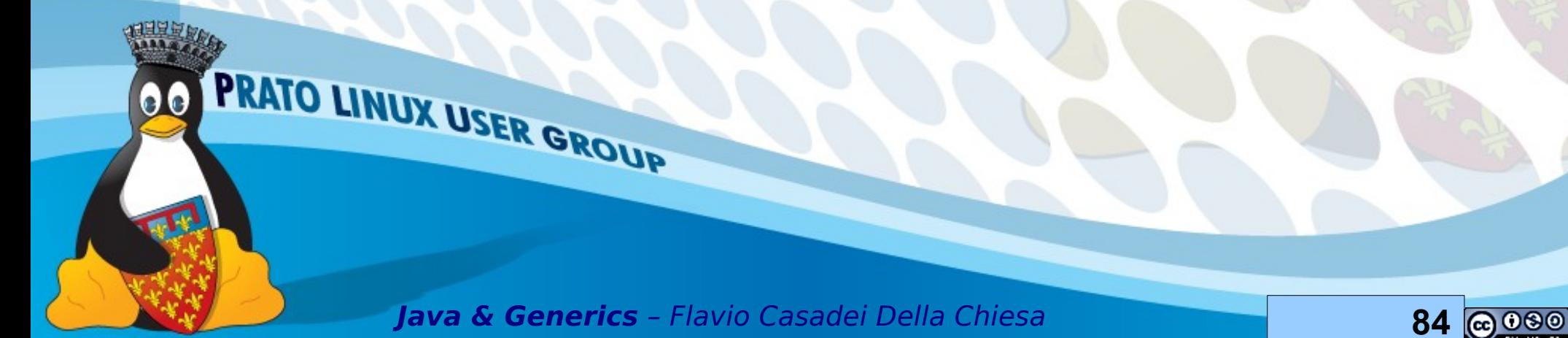

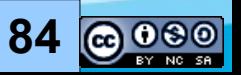

# **Esempi**

List<String> stringhe = Arrays.asList("ciao","mondo");

assert Collections.max(stringhe).equals("mondo" );

**OK** 

KO

**OK** 

List<Integer> interi = Arrays.asList(1,2,3);

assert Collections.max(interi) == 2;

List<Number> numeri = Arrays.asList(1 ,2 ,3 ,4 ,5 ,3.14);

Subsect Collections.max(numeri) == 5;<br> **PRATO LINUX USER GROUP** 

Il codice non compila

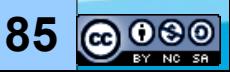

# **Utilizzare frme il più possibile generiche**

public static <T extends Comparable<T>> T max (Collection<T> coll)

public static <T extends Comparable<? super T>> T max (

Collection<? extends T > elements)

public static <T extends Object & Comparable<? super T>> T max(

 Collection<? extends T> coll ) {PRATO LINUX USER GROUP

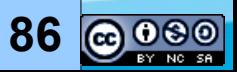

# **Limiti Multipli**

public static <S extends Readable & Closeable,

```
 T extends Appendable & Closeable> 
 void copy(S src, T dest, int dim)throws IOException{
 CharBuffer buff = CharBuffer.allocate(dim);
int i = src.read(buff);while (i >= 0){
  buff.flip(); // prepara per la scrittura
   dest.append(buff);
   buff.clear();
```
 $i = src.read(buff);$ 

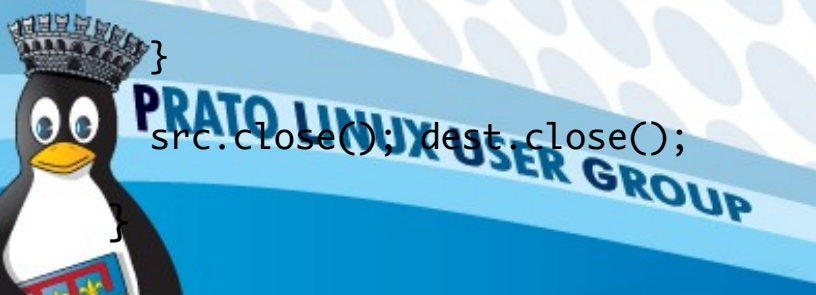

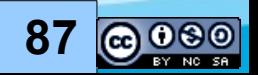

# **Metodi Bridge 1/**

Generics sono implementati mediante type erasure

• Il bytecode è piuttosto simile (e compatibile) con la versione senza Generics

Classi che implementano interfacce generiche (es: Comparable<T> )

Vengono aggiunti dal compilatore alcuni metodi detti metodi bridge

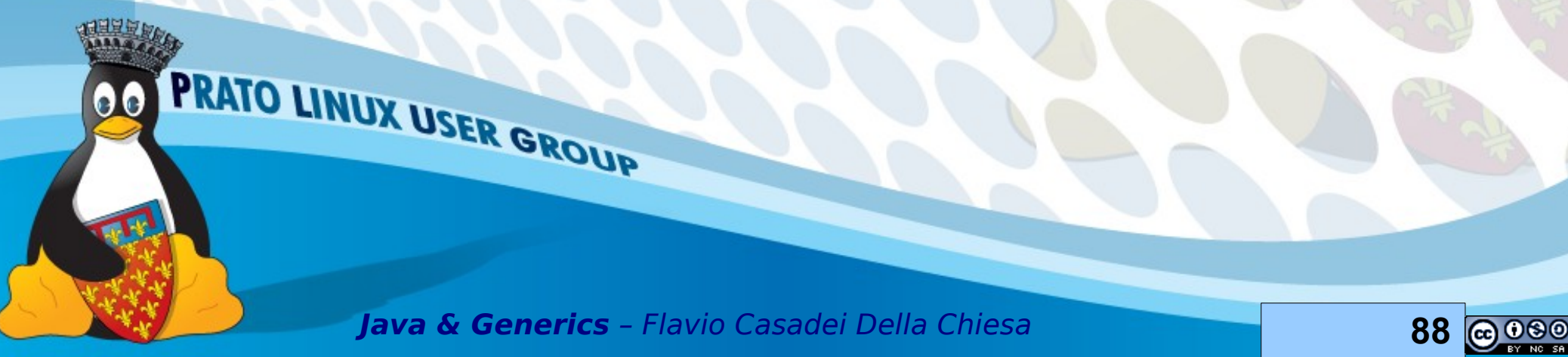

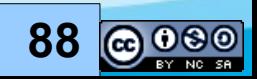

# **Metodi Bridge 2/**

public class Foo1 implements Comparable { private final String value ; public Foo1(String value) { super(); this.value = value; }

 public int compareTo(Object o) { return compareTo((Foo1)o);

}

}

}

public int compareTo(Foo1 o){

return value.compareTo(o.value);

Esempio di Comparable senza **Generics** 

Il metodo classico chiama il metodo ridefnito dopo un cast (double dispatch)

Attenzione! Java supporta il binding dinamico solamente sull'argomento implicito (this) e non sui parametri formali (quelli tra parentesi)

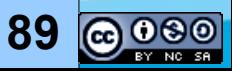

# **Metodi Bridge 3/**

```
public class Foo2 implements
Comparable<Foo2> {
```

```
 private final String value;
```
public Foo2(String value) {

this.value = value;

}

}

}

 public int compareTo(Foo2 o) { return value.compareTo(o.value);

PRATO LINUX USER GROUP

C'è solo un metodo nel codice sorgente

Vediamo cosa succede nel bytecode generato dal compilatore ...

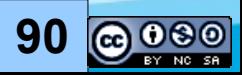

# **Bytecode con metodo bridge**

- for (Method m :
	- Foo2.class.getMethods()){
	- if (m.getName()
		- .equals("compareTo")) {
		- System.out.println(
			- m.toGenericString());
	- } }

public int Foo2.compareTo(Foo2)

-----------------------------------

public *bridge* int Foo2.compareTo(java.lang.Object) PRATO LINUX USER GROUP

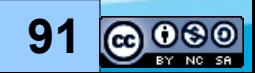

# **Override covariante (Finalmente!)**

In java <= 1.4 un metodo può sovrascrivere un altro ↔ le due frme coincidono esattamente

In java >= 5 un metodo può sovrascrivere un altro se gli argomenti sono identici ed il tipo di ritorno del metodo riscrivente è un sottotipo del tipo di ritorno del metodo riscritto

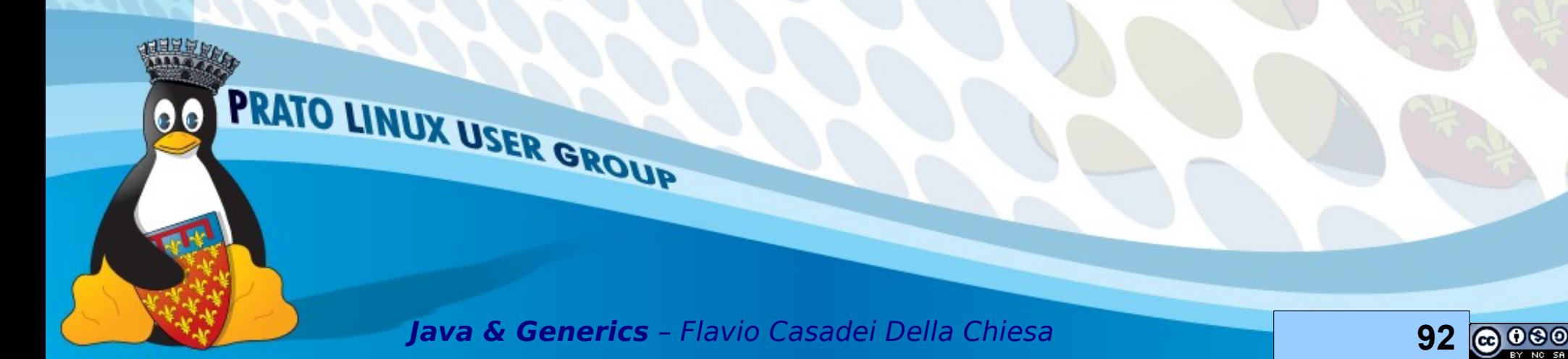

# **Override <= 1.4**

```
public class OldPunto {
 private final int x;
 private final int y;
 public OldPunto(int x, int y) {
 this.x = x;
 this.y = y;
}
  public Object clone() {
   return new OldPunto(x, y);
```
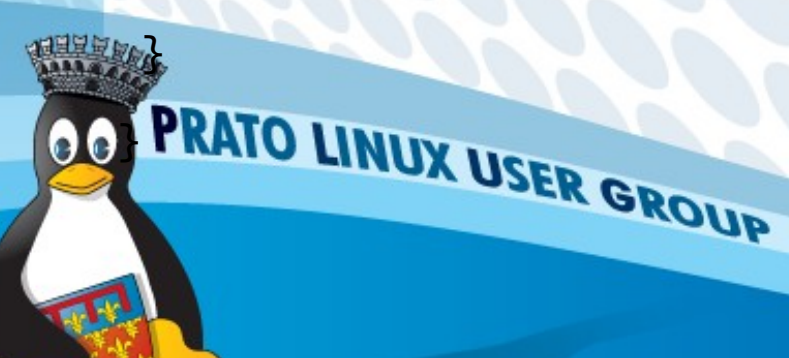

Object ha un metodo clone() che restituisce un Object

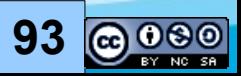

# **Override >= 5.0**

```
public class NewPunto {
 private final int x;
 private final int y;
 public NewPunto(int x, int y) {
 this.x = x;
 this.y = y;
}
 public NewPunto clone() {
```
NewPunto è sottotipo di Object quindi non ci sono errori di compilazione

return new NewPunto(x, y);

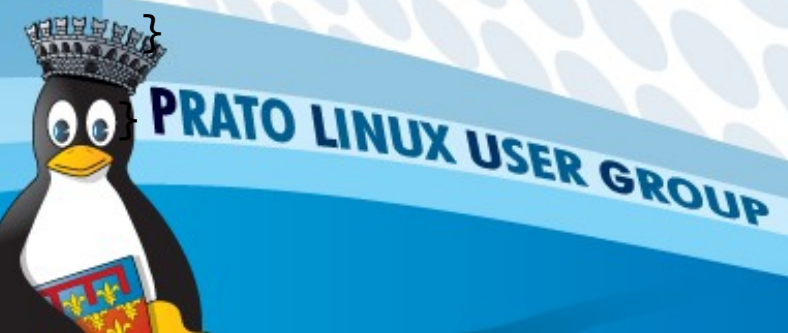

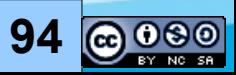

# **Vediamo se ci sono dei bridge**

public NewPunto NewPunto.clone()

public bridge java.lang.Object NewPunto.clone() throws java.lang.CloneNotSupportedException

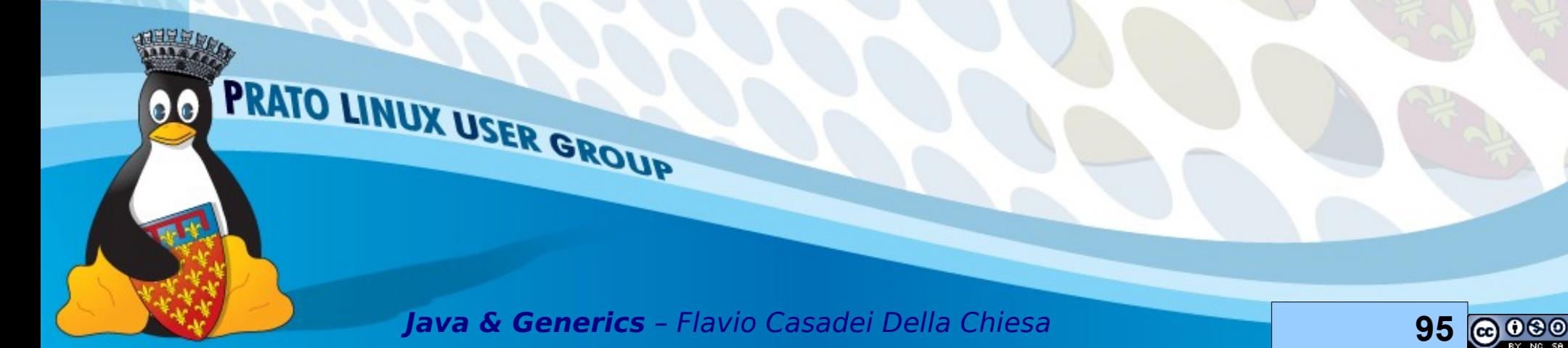

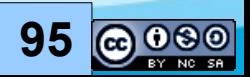

# **Bridge**

A seconda del compilatore la dicitura bridge:

- Può non comparire!
- Può essere sostituita da volatile! (bug)
- Altro …
- Nel compiatore java6 di Apple non compare bridge

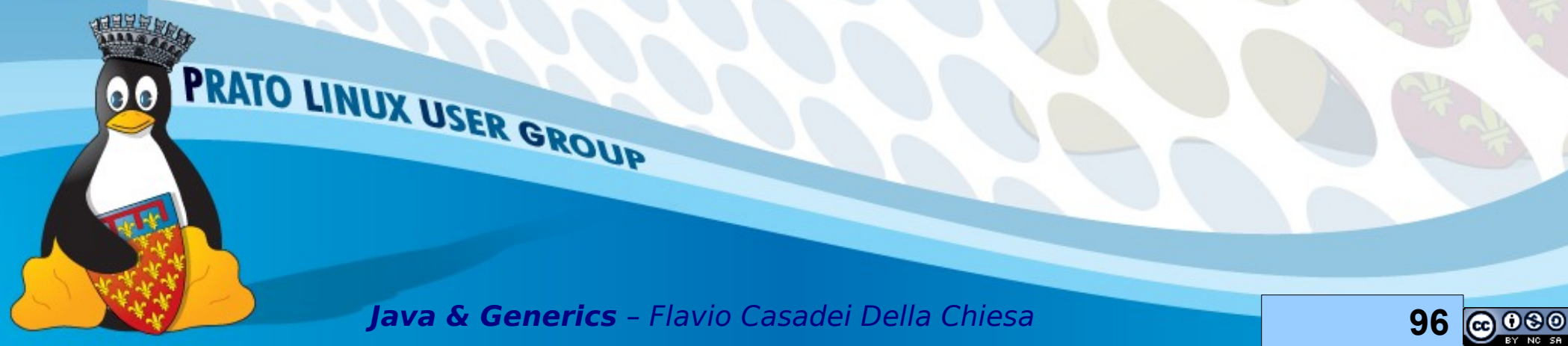

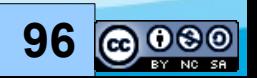

#### **Parte IV**

#### Dichiarazioni di variabili (brevissimo)

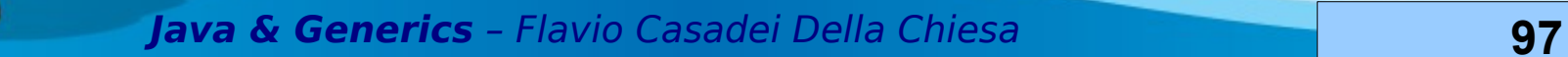

PRATO LINUX USER GROUP

 $\bullet\bullet$ 

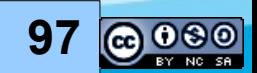

#### **Costruttori**

public class Coppia<P,S> { private final P primo; private final S secondo; public P getPrimo() { return primo; } public S getSecondo() { return secondo; } public Coppia(P primo, S secondo) { this.primo = primo;

 this.secondo = secondo; } }

PRATO LINUX USER GROUP

In una classe generica i parametri di tipo appaiono nell'intestazione che dichiara la classe

non nel costruttore!

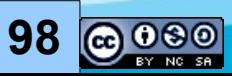

#### **Costruttori**

Coppia<String, Integer>  $c = new$ Coppia<String, Integer>("Ciao", 1); **OK** 

assert c.getPrimo().equals("Ciao") && c.getSecondo().equals(1);

Coppia<String, Integer> c = new Coppia("Ciao",1);

PRATO LINUX USER GROUP

Warning! UncheckedWarning L'istruzione è legale ma genera un warning

(non è detto che valga la Cast Iron Guarantee)

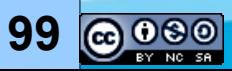

# **Static 1/**

List<Integer> interi = Arrays.asList(1,2,3);

List<String> stringhe = Arrays.asList("ciao","mondo");

assert interi.getClass() == stringhe.getClass();

PRATO LINUX USER GROUP

I generics sono implementati tramite type erasure

List<String> e List<Integer> a tempo di compilazione sono List

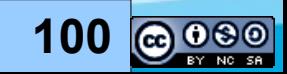

# **Static 2/**

#### Type erasure →

- variabili e metodi statici di classi generiche sono **condivise tra tutte le istanze** della classe
- le variabili e metodi statici di una classe generica **non possono** far riferimento ai parametri di tipo della classe
- accedendo ad un metodo statico di una classe generica il nome della classe **non deve** essere parametrizzato (con la variabile di tipo)

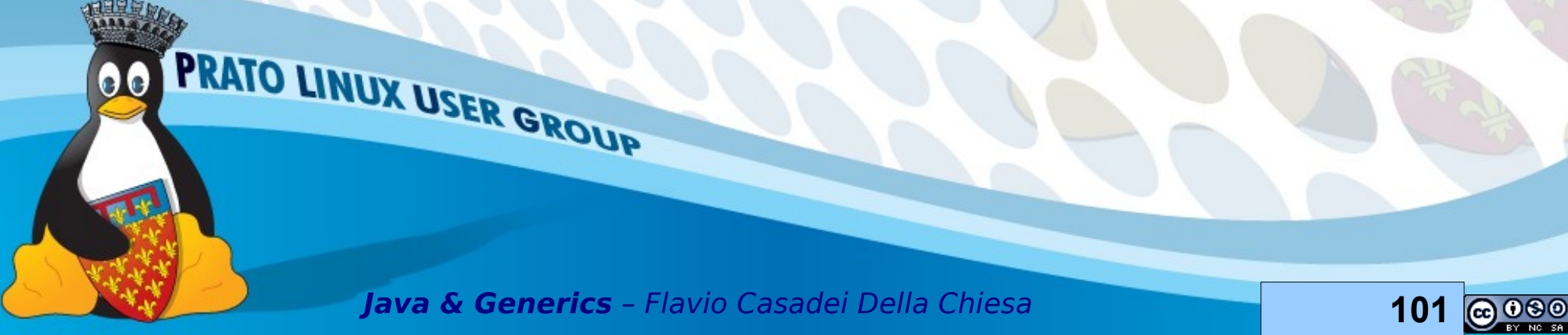

# **Static: esempio 1/**

```
public class Cella<T> {
  private final int id; 
  private final T valore;
 public static int count = 0;
 public static synchronized int getCount() { return count; }
 public static synchronized int nextId() { return count++; }
  public int getId() { return id; }
  public T getValore() { return valore;}
 public Cella( T valore) { this.id = nextId(); this.valore = valore;}
 PRATO LINUX USER GROUP
```
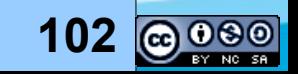

# **Static: esempio 2/**

Cella<String>cs = new Cella<String>("ciao");

Cella<Integer> ci = new Cella<Integer>(1);

assert  $cs.getId() == 0$ 

 $& 2$  ci.getId() == 1

PRATO LINUX USER GROUP

&& Cella.getCount() == 2;

Il contatore è condiviso tra tutte le istanze della classe Cella

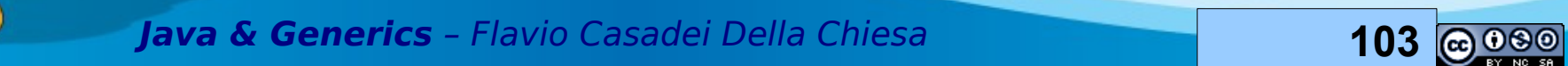

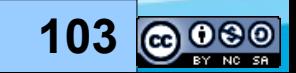

# **Utilizzo di metodi statici**

Cella.getCount() OK

Cella<Integer>.getCount() NO

Cella<?>.getCount() NO

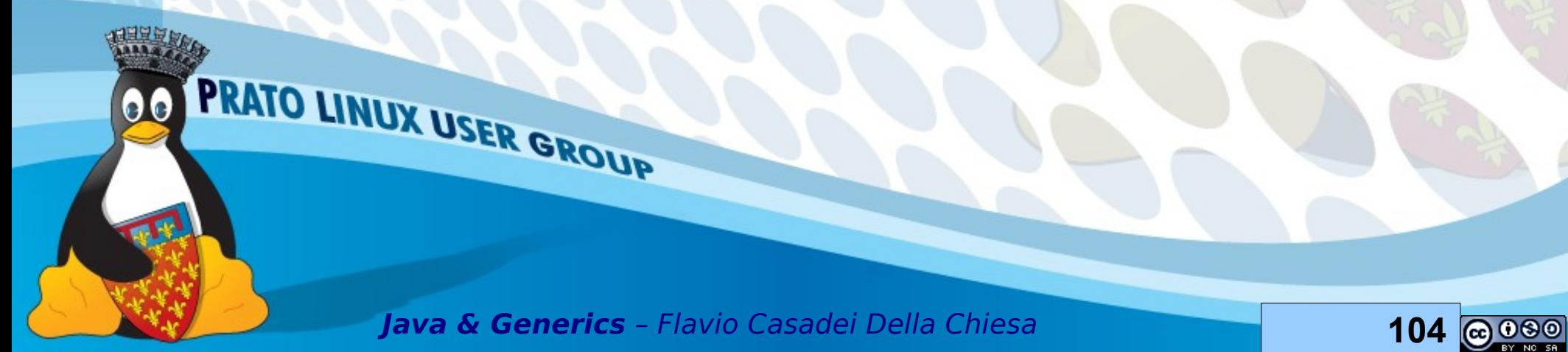

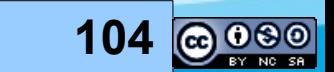

## **Inner Class 1/**

Java permette di annidare una classe dentro un'altra

Se la classe esterna ha un parametro di tipo T:

- Classe interna non statica → **può** accedere direttamente al parametro di tipo T
- Classe interna statica→ non può accedere (direttamente) al parametro di tipo T ma esiste un escamotage ...

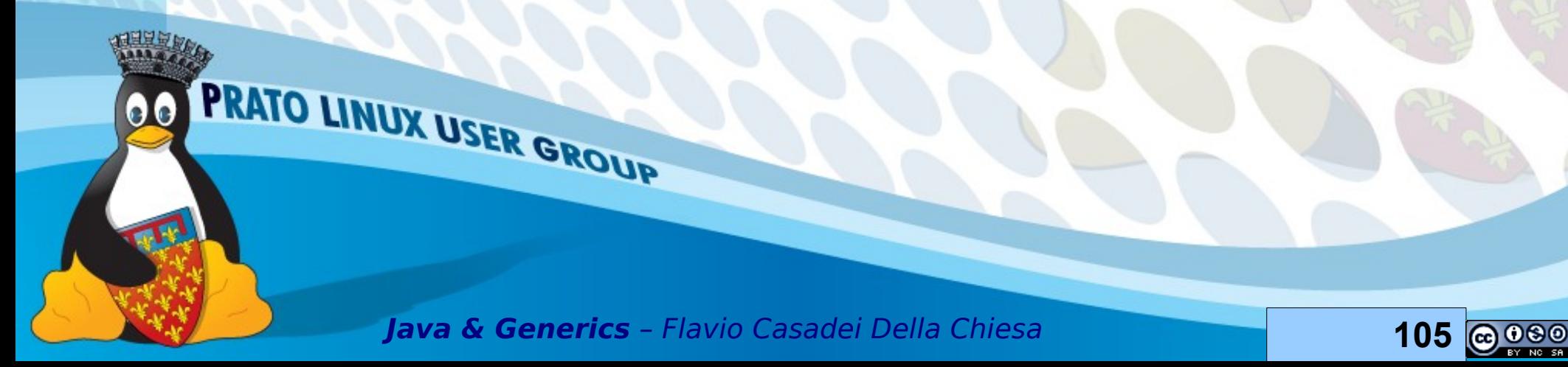

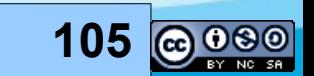

# **Inner class non statica**

public class Esterna<G> {

private class Interna1{

 $G$  g = null;

...

...

}

...

}<br>}

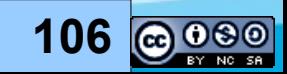

# **Inner class statica: escamotage**

public class Esterna<G> {

...

...

} ...

PRATO LINUX USER GROUP

```
public G getPippo() {
 return new Interna2<G>().getPippo();
}
public static class Interna2<H>{
 public H getPippo() {
```
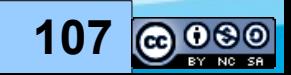

# **Parte V**

#### Evoluzione: SI Rivoluzione: NO

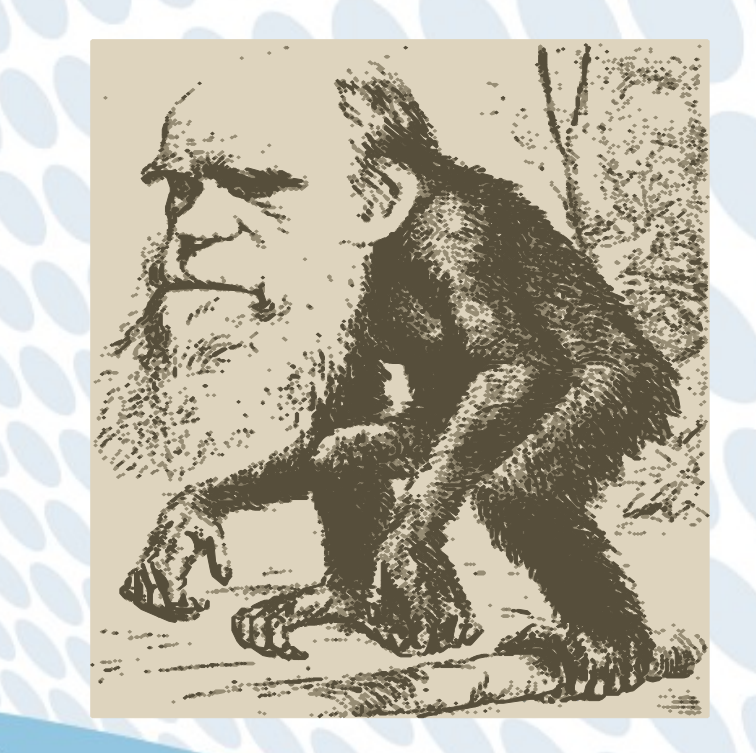

PRATO LINUX USER GROUP

 $\bullet\bullet$ 

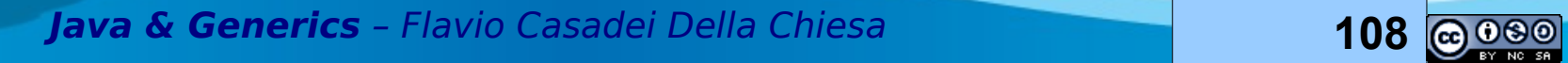

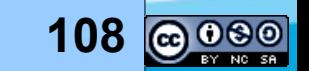
# **Evoluzione, non rivoluzione**

Migrare gradualmente il codice all'utilizzo dei generics (evoluzione) senza modifiche radicali (rivoluzione)

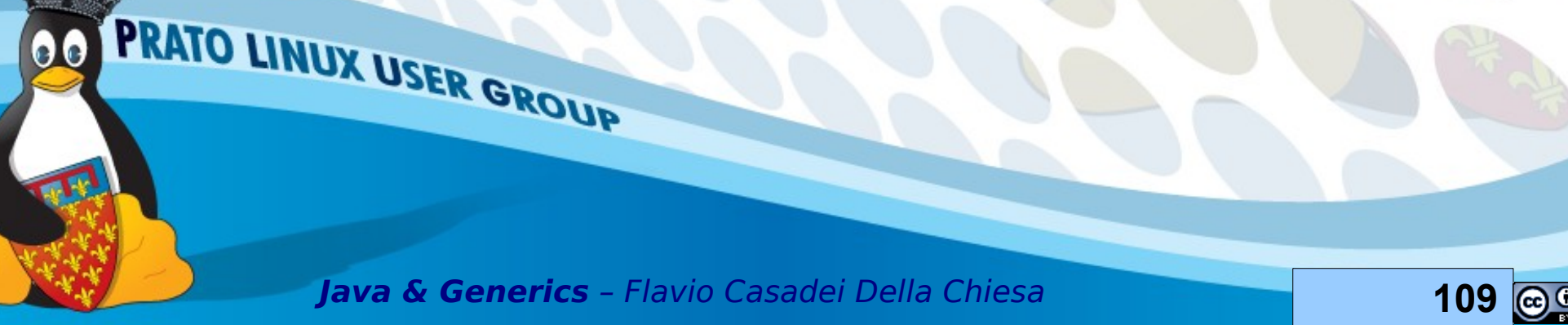

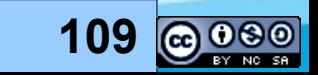

### **Evoluzione**

L'implementazione dei *generics* permette che il vecchio codice venga compilato ed eseguito anche con l'utilizzo delle nuove librerie

L'evoluzione è più forte della retro compatibilità: non esistono più versioni delle classi e delle librerie ma una sola versione (grazie alla type erasure) compatibile

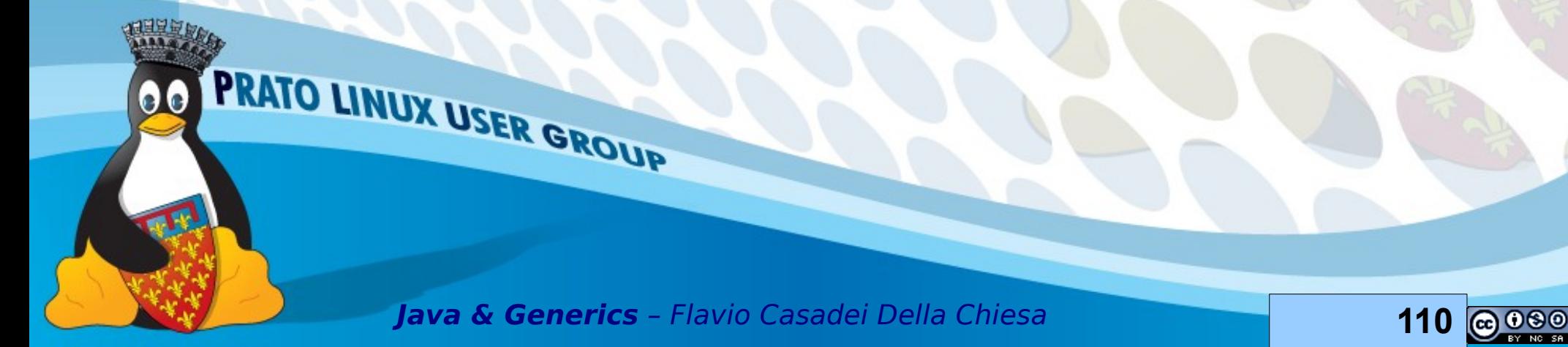

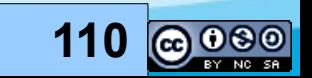

# **Evoluzione**

Non sempre è possibile mettere mano a tutto il codice

● È costoso

PRATO LINUX USER GROUP

● …

- Non abbiamo accesso ai sorgenti
- Possiamo mettere le mani solo sul client o sulla libreria
- E' quindi necessario procedere per passi

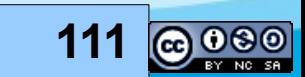

# **Raw type e generic type**

I raw types sono la controparte legacy dei generic types

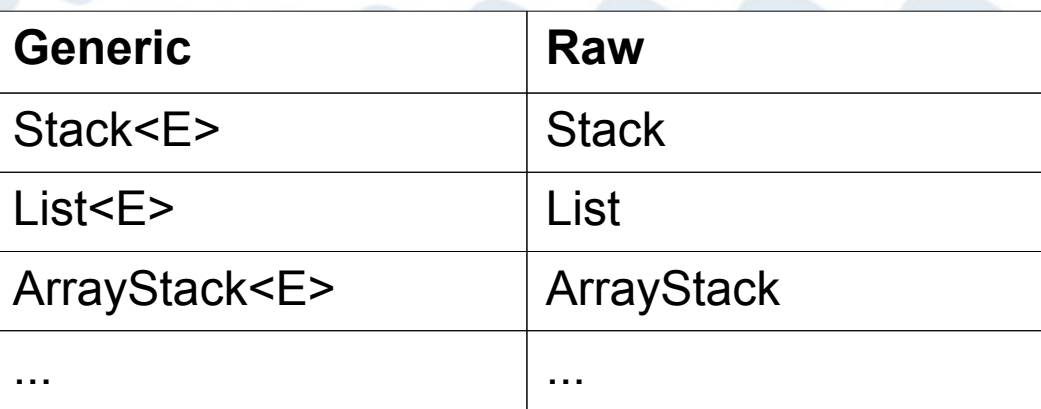

PRATO LINUX USER GROUP  $\bullet\bullet$ **Java & Generics** – Flavio Casadei Della Chiesa **112**

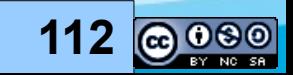

## **Casi di evoluzione**

Dovendo utilizzare client con librerie abbiamo 4 casi

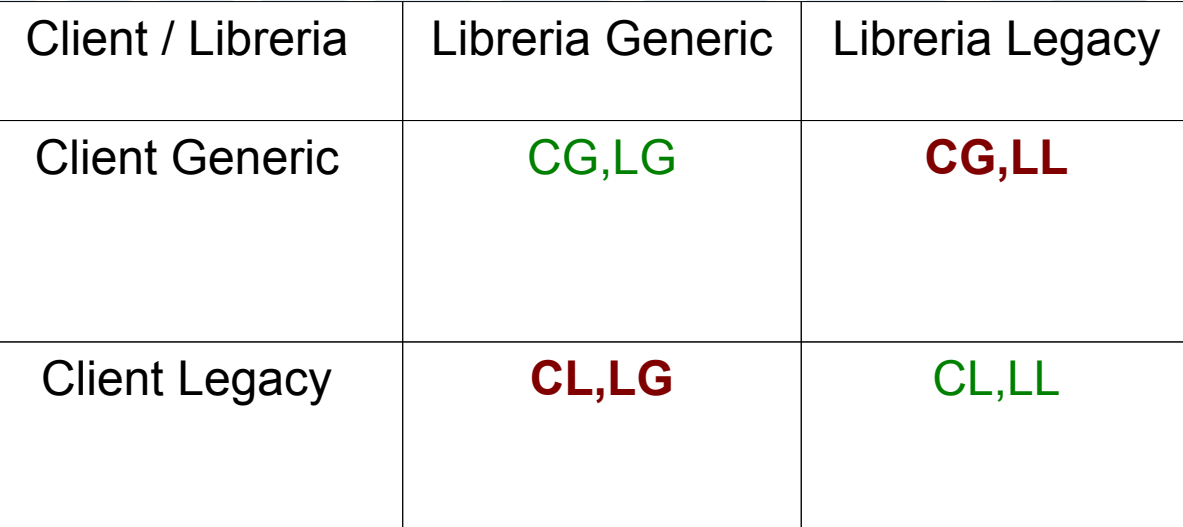

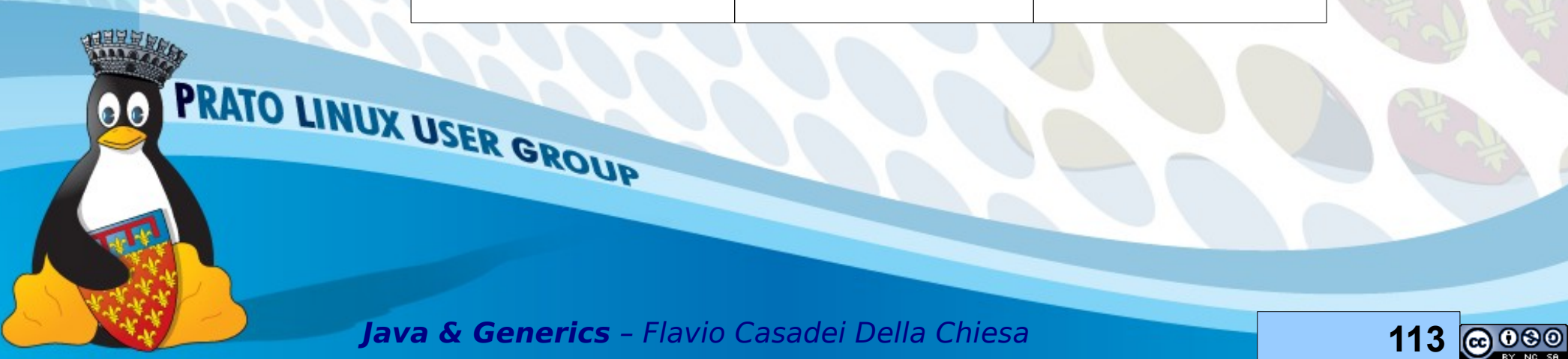

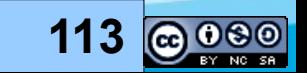

# **Client Generic, Libreria Generic**

Non pone grossi problemi (è il punto di arrivo)

Per arrivare a questo punto di norma tutte le occorrenze di Object vengono sostituite con opportuni parametri di tipo (solo dove ha senso)

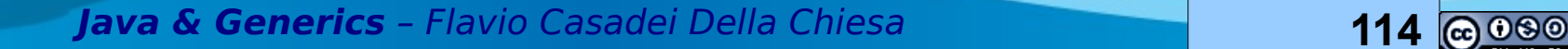

PRATO LINUX USER GROUP

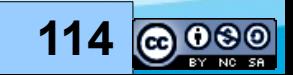

# **Client Legacy, Libreria Legacy**

Di norma è il punto di partenza dell'evoluzione in cui sono presenti solo raw type

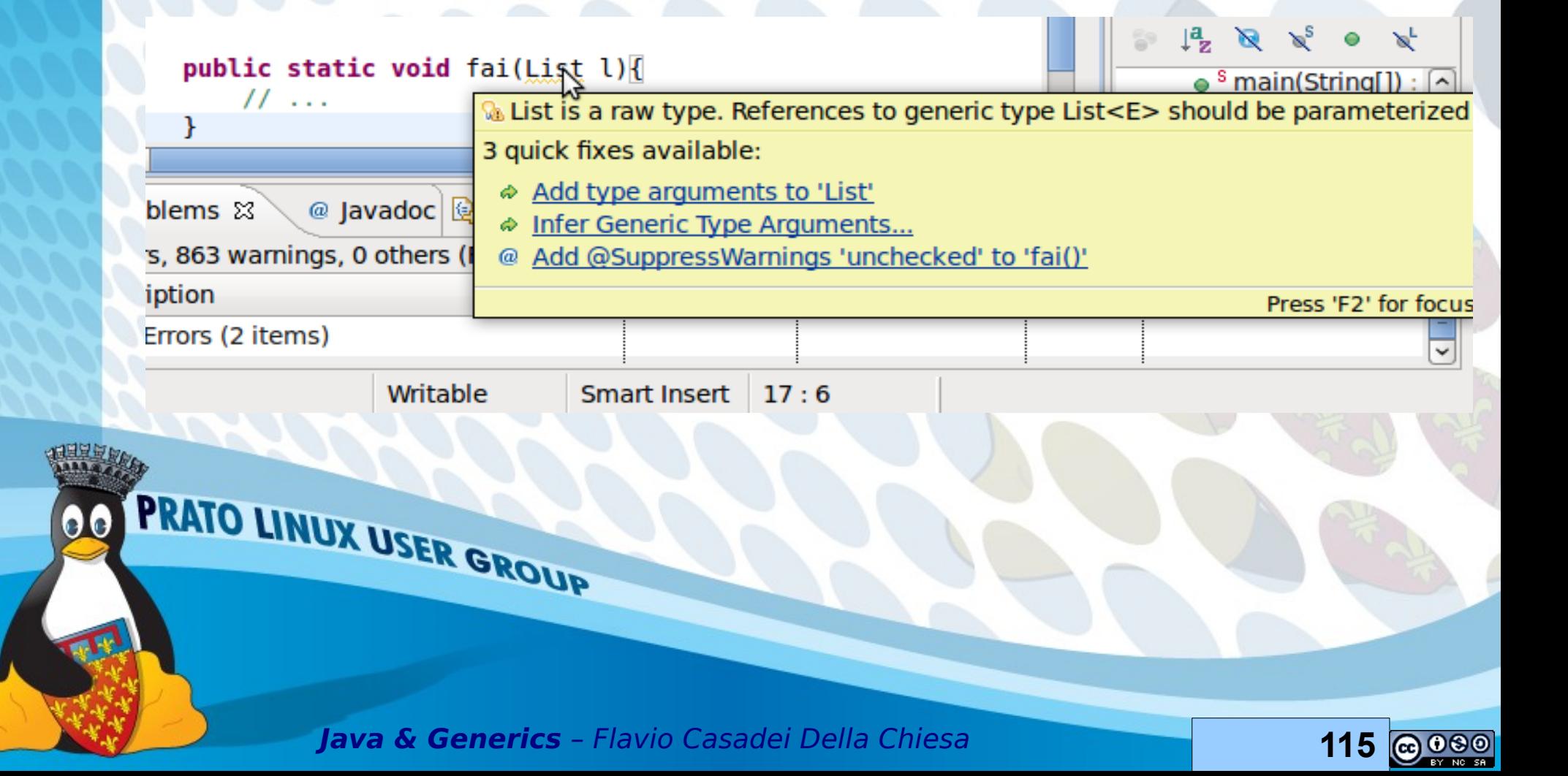

# **Client Legacy, Libreria generica**

E' il caso più importante di retro compatibilità: il Collection framework di java 5 deve funzionare con i client di java 1.4

Per supportare l'evoluzione, per ogni parametro generico java riconosce anche il suo raw type

Ogni tipo parametrico è sottotipo del corrispondente raw type

Un oggetto "parametrico" può quindi essere utilizzato quando ci si aspetta un raw type

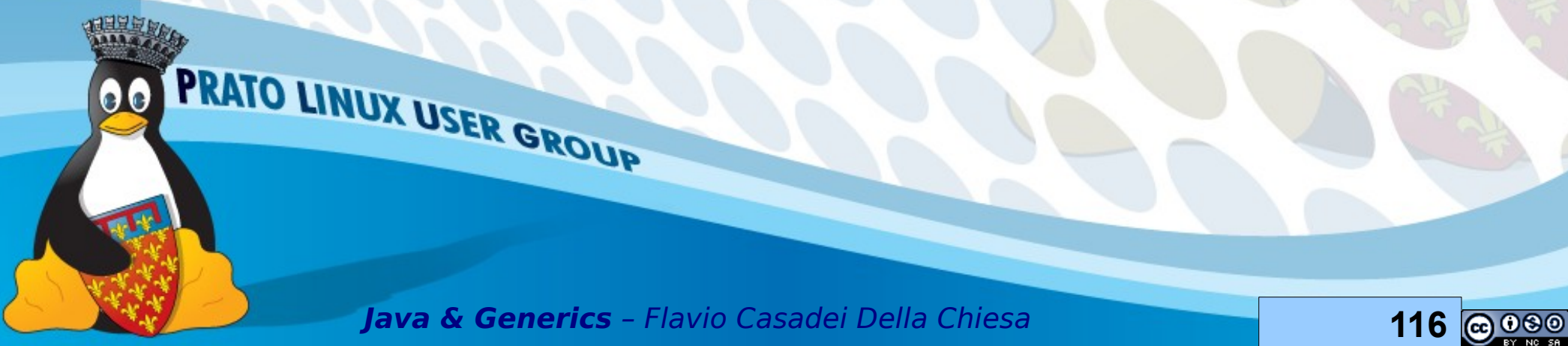

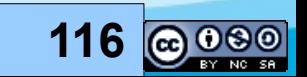

# **Unchecked conversion warning 1/**

Di norma è un errore utilizzare un supertipo di T quando ci si aspetta un oggetto di tipo T

Eccezione alla regola: è possibile utilizzare un raw type al posto di uno dei corrispondenti tipi parametrici

Viene tuttavia generato un "unchecked conversion warning"

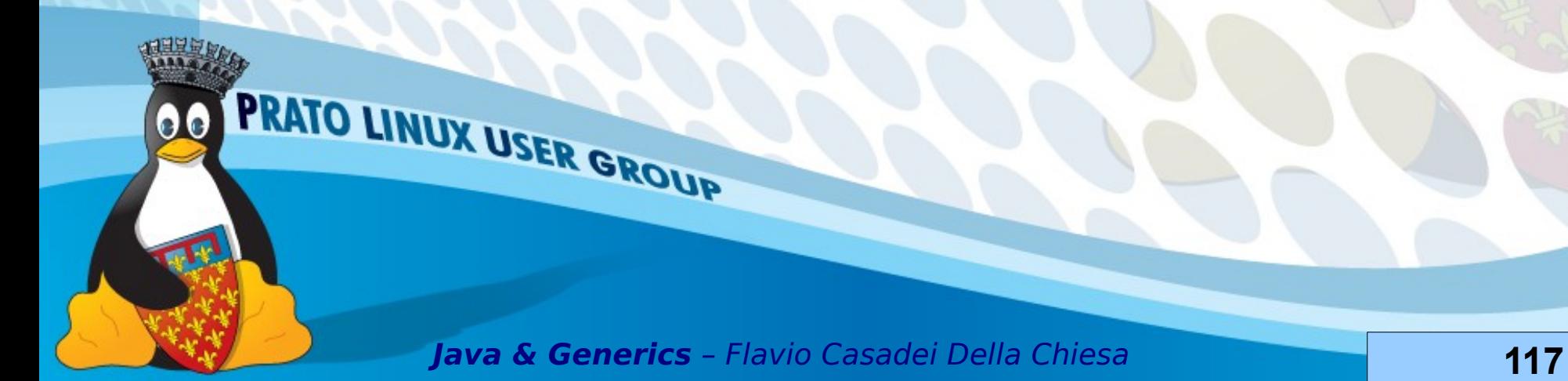

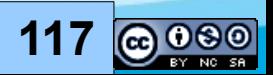

# **Unchecked conversion warning 2/**

List  $a =$ 

**PRA** 

00

OK, normale

sottotipizzazione

new ArrayList<String>();

List<String> x =

new ArrayList();

OK … ma genera un Unchecked Conversion Warning

List<String> ls = new Arraykist();

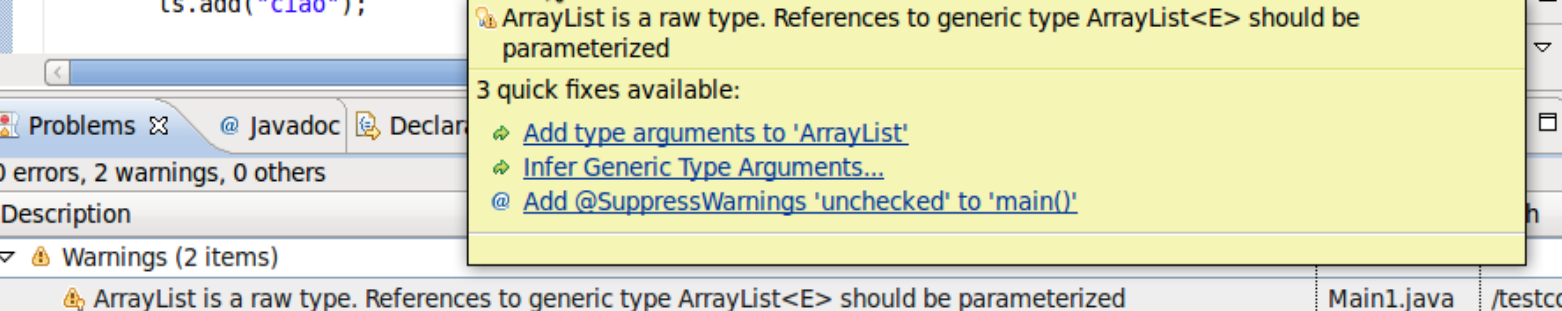

 $\clubsuit$  ArrayList is a raw type. References to generic type ArrayList<E> should be parameterized Main1.java Type safety: The expression of type ArrayList needs unchecked conversion to conform to List<String> Main1.java

**Java & Generics** – Flavio Casadei Della Chiesa **118**

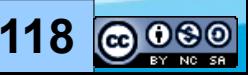

/testcc

# **Unchecked conversion warning 3/**

Indica che il compilatore non è in grado di ofrire le stesse garanzie che sono possibili quando i generics vengono utilizzati in maniera uniforme

Vengono comunque assicurate le stesse (???) garanzie di quando non si utilizzano per niente i generics (!!!)

Non vale la cast iron guarantee

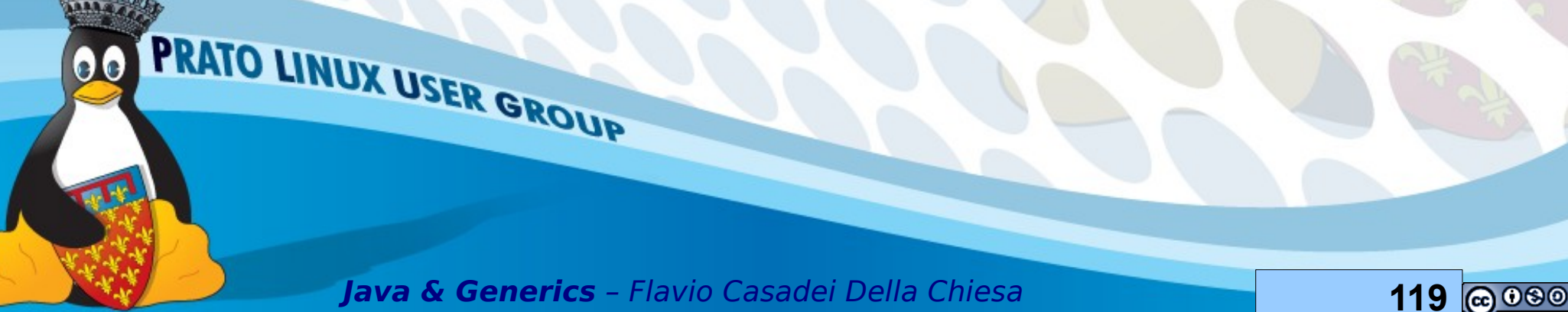

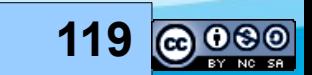

# **Client generico, Libreria Legacy**

List l = new ArrayList<String>();

l.add(elem);

Il codice compila ma viene generato un Unchecked Call WarninG

Pippo.java:7: warning: [unchecked] unchecked call to add(E) as a member of the raw type java.util.List

l.add(elem);

----

PRATO LINUX USER GROUP **Java & Generics** – Flavio Casadei Della Chiesa **120**

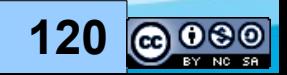

# **Se i warning vi danno doia**

**…**

@SuppressWarnings("unchecked")

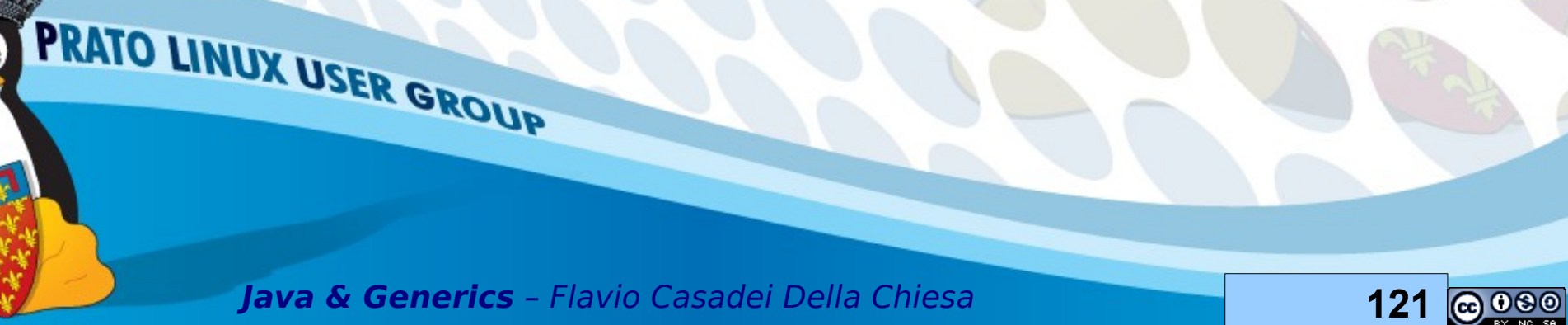

 $\bullet\bullet$ 

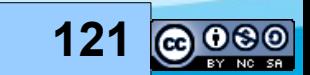

#### **Parte VI**

#### Reifcazione (si è una parola Italiana)

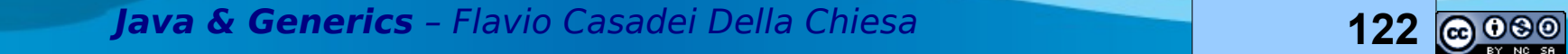

PRATO LINUX USER GROUP

 $\bullet\bullet$ 

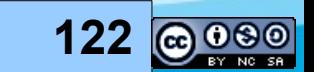

# **Defnizioni di reifcazione**

Processo mentale mediante il quale a concetti astratti viene assegnata consistenza di cose concrete

Nella flosofa di Marx, processo secondo cui nell'economia capitalistica l'uomo e il suo lavoro sono ridotti al valore della merce che producono

La reifcazione è una fallacia o un'ambiguità quando un'astrazione (una credenza astratta o un costrutto ipotetico) viene trattata come se fosse un concreto evento reale o un'entità fsica

Nell'ambito dell'Ingegneria della conoscenza, e in particolare della defnizione di ontologie, la reifcazione è una rappresentazione indiretta che prevede l'utilizzo di determinate espressioni del linguaggio per descrivere entità del mondo reale intuitivamente associate a espressioni di tipo diverso. L'esempio tipico di reifcazione è costituito dall'utilizzo di individui per rappresentare classi.

Nel contesto della programmazione orientata agli oggetti si definisce reificazione il procedimento di creazione di un modello di dati basato su un concetto astratto predefnito. Mediante la reifcazione, un computer può compiere elaborazioni riguardanti un'entità astratta come se si trattasse di un insieme qualsiasi di dati di altro tipo

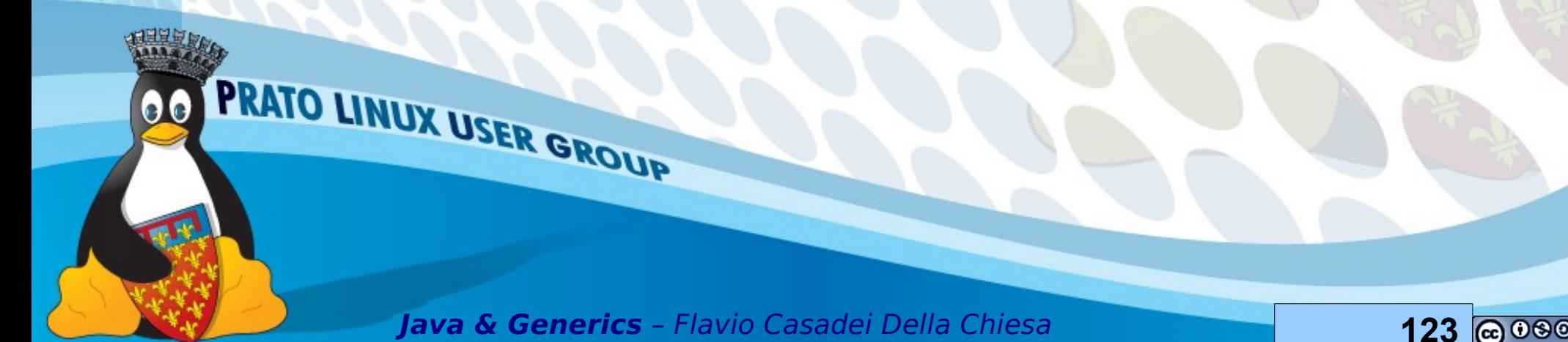

# **La reifcazione è ...**

…

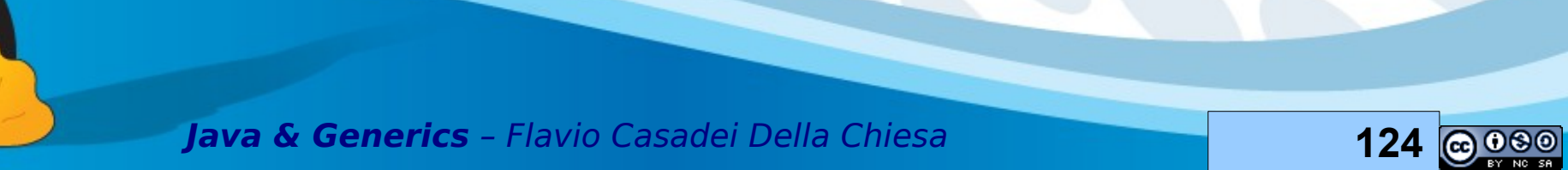

PRATO LINUX USER GROUP

 $\bullet$ 

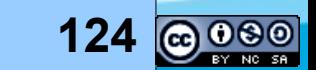

# **In java**

In java un tipo è reificabile se il tipo è completamente identifcabile a runtime, ovvero se la type erasure non rimuove informazioni utili

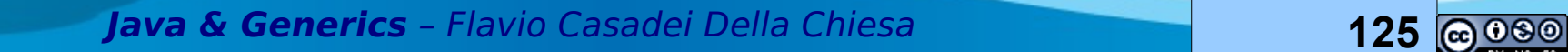

PRATO LINUX USER GROUP

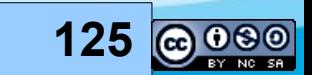

# **Tipi reifcabili**

- Primitivi es: int
- Classi o interfacce non parametriche es: String, Comparable
- Tipi parametrici in cui tutti gli argomenti di tipo sono wildcard non limitati es: List<?> o Map<?,?>
- Raw type es: List, Map
- Array di elementi di tipo reificabile es: int[], List<?>[]

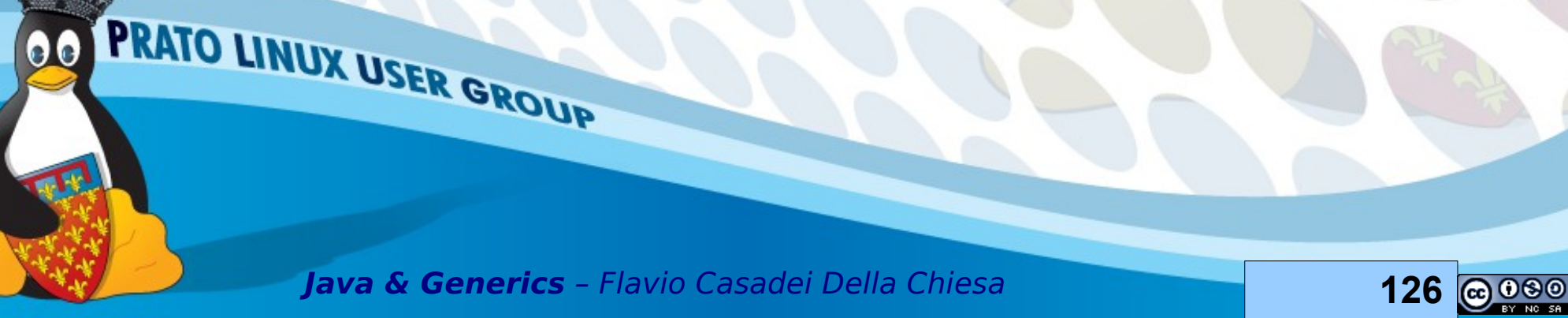

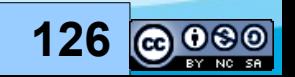

## **Tipi non riefcabili**

- Variabili di tipo es: T in Xxxx<T>
- Tipi parametrici con parametri attuali es: List<String>, Comparable<Integer>
- Tipi parametrici con un limite es: List<? extends String>, Comparable <? super Number>

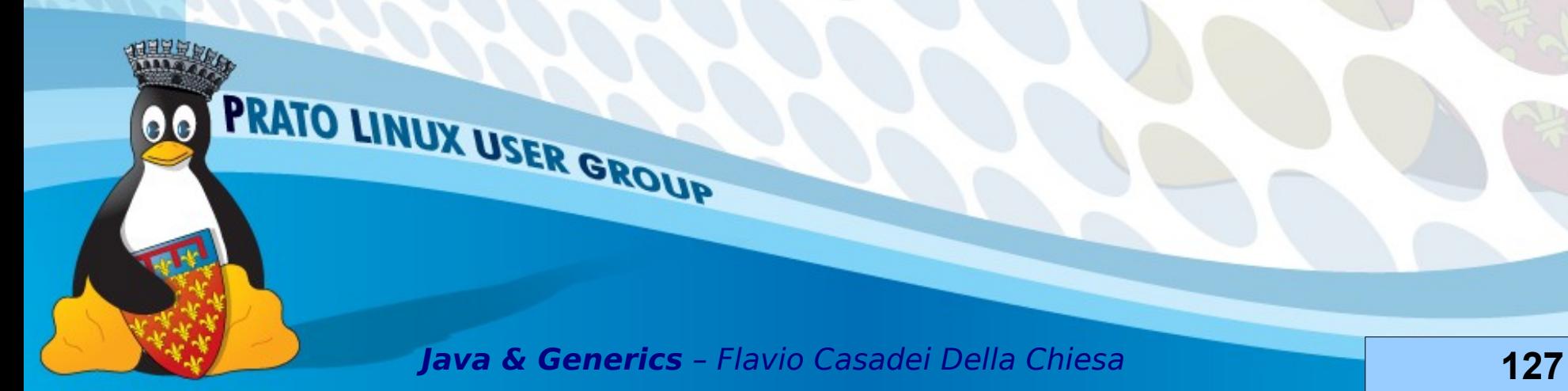

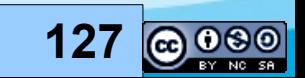

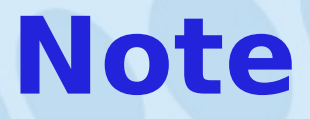

- In java il tipo di un array viene reificato con il tipo dei suoi componenti
- Un tipo parametrico non viene reificato con il suo parametro di tipo
- List<?> è equivalente a List<? extends Object> (nel senso di passaggio di parametri) ma il primo è reifcabile il secondo no

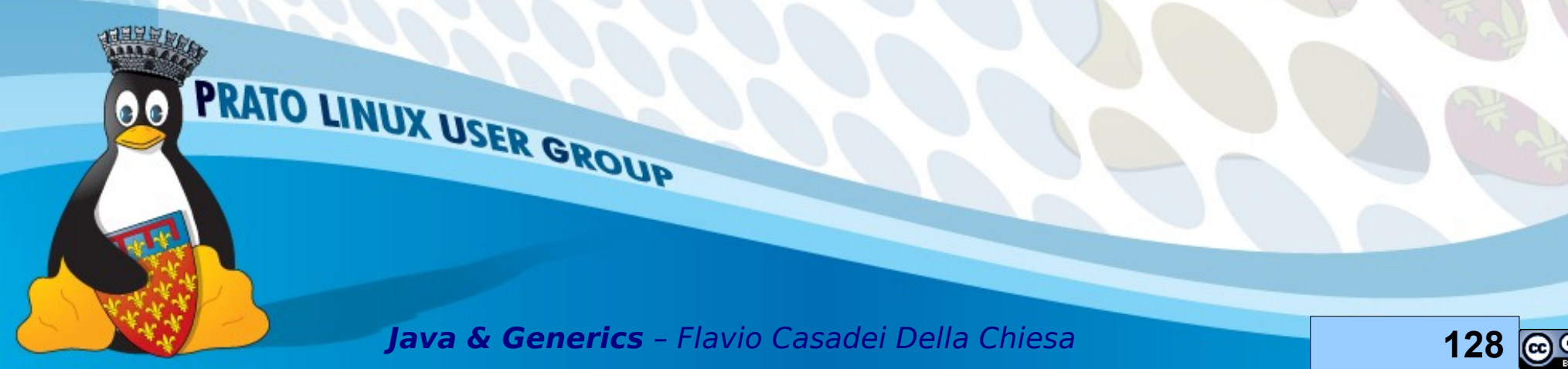

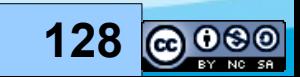

#### **Instance test e cast**

I test instanceof ed i cast dipendono dall'esame a runtime dei tipi degli oggetti coinvolti e quindi dalla reificazione

Test di istanza verso un tipo non reificabile → errore (di compilazione)

Cast ad un tipo non reificabile  $\rightarrow$  genera (di norma) un warning

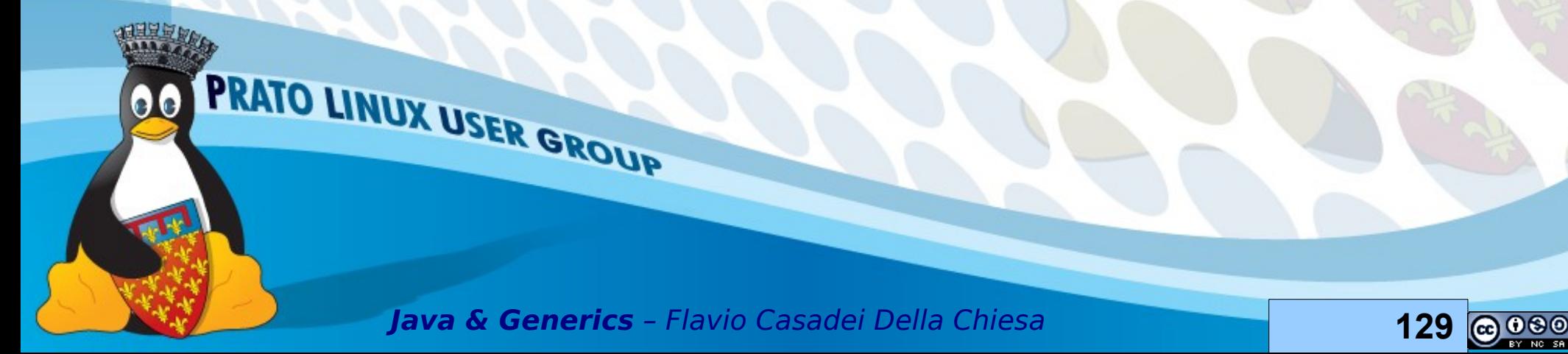

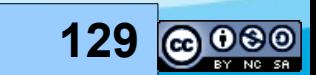

### **Esempio OK**

public class Myinteger { private final int value; public boolean equals(Object o) { if (o instanceof Myinteger){ return this.value == ((Myinteger)o).value; } else return false;

}

...

}

Mynteger è reificabile → compila

Myinteger è reificabile → il cast non genere warning

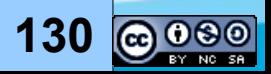

## **Equals su liste**

```
public abstract class MiaLista<E> 
   extends AbstractCollection<E>
   implements List<E>{
  public boolean equals(Object o){
   if ( o instanceof List<E>){
    Iterator<E> it1 = iterator();
  Iterator<E> it2 = (List\leq)>0).iterator();
    while (it1.hasNext() && it2.hasNext()){
    E e1 = it1.next();
    E e2 = it2.next();
    if (! ( e1 == null ? e2 == null: e1.equals(e2) ) }
      return false;
\rightarrow }
```
 return !it1.hasNext() && !it2.hasNext(); } else return false;

}

}

}

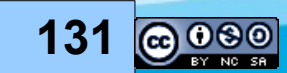

#### **Equals su liste: analisi**

public abstract class MiaLista<E> extends AbstractCollection<E> implements List<E>{ public boolean equals(Object o){ if ( o instanceof List<E>){ Iterator< $E>$  it $1 =$  iterator(); Iterator< $E>$  it2 = ((List<E>)o ).iterator(); while (it1.hasNext() && it2.hasNext()){

PRATO LINUX USER GROUP

Errore di compilazione! List<E> non è reificabile

Unchecked cast warning!

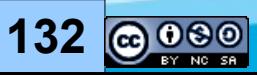

# **Equals su liste: versione fxata**

```
public abstract class MiaListaOK<E> 
  extends AbstractCollection<E>
   implements List<E>{
  public boolean equals(Object o){
  if ( o instanceof List<?>){
   Iterator < E > it1 = iterator();
   Iterator<?> it2 = (List<?)o ).iterator();
    while (it1.hasNext() && it2.hasNext()){
    E e1 = it1.next();Object e^2 = it^2.next();
    if (! ( e1 == null ? e2== null: e1.equals(e2) )){
      return false;
     }
```
 return !it1.hasNext() && !it2.hasNext(); } else return false;

PRATO LINUX USER GROUP

}

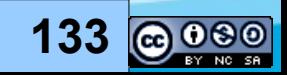

### **Analisi**

```
public abstract class MiaListaOK<E> 
extends AbstractCollection<E>
implements List<E>{
public boolean equals(Object o){
if ( o instanceof List<?>){
Iterator<E> it1 = iterator();
Iterator<?> it2 = ( (List<?>)o ).iterator();
while (....
  Object e^2 = it^2.next();
```
PRATO LINUX USER GROUP

OK List<?> è reificabile

List<?> è reificbaile e non vengono generati warning

Da una List<?> posso prelevare Object senza problemi

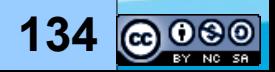

### **Cast non reificabili**

Test di istanza verso tipi non reificabili generano sempre errore In alcune circostanze un cast ad un tipo non reificabile può non generare warning

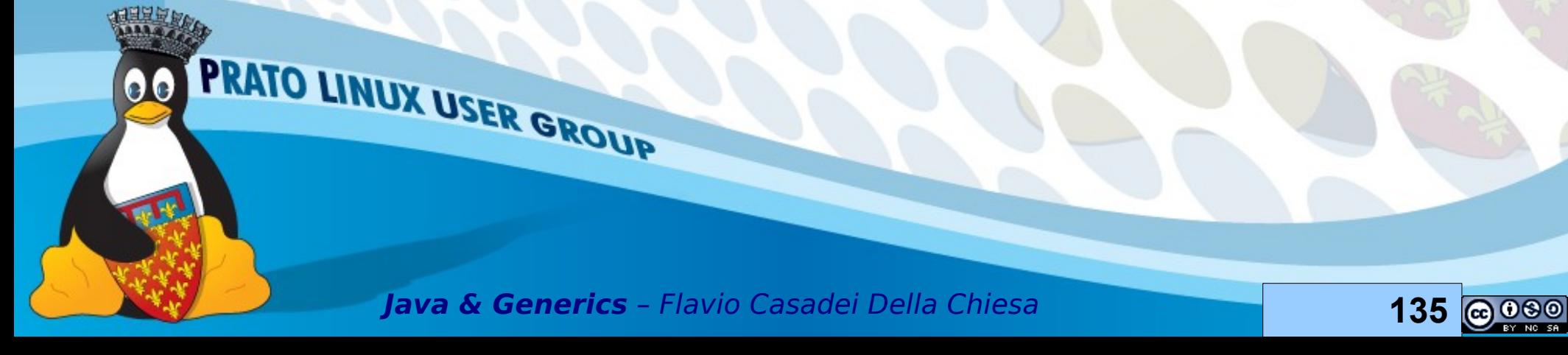

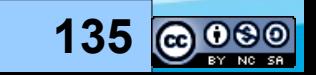

#### **Nessun warning**

#### public static <T> List<T>

asList(Collection<T> c )

throws IllegalArgumentException { List<?> è reificabile → compila

if ( c instanceof List<?>){

#### return (List<T>)c;

#### } else throw new

}

 IllegalArgumentException("Il parametro passato non e' un sottotipo di List<T>");

Il cast non genera waring in quanto la sorgente del cast ha tipo Collection<T> e ogni oggetto di questo tipo che implementa List deve avere come tipo List<T>

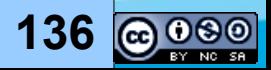

#### **Unchecked cast**

Non sempre il compilatore è in grado di capire se un cast verso un tipo non reifcabile avrà successo

I sistemi di tipi (dei linguaggi di programmazione orientati agli oggetti) non sono perfetti e non possono individuare situazioni di successo come può fare un (buon) programmatore

Per questo motivo un cast verso un tipo non reifcabile non genera un errore ma un warning

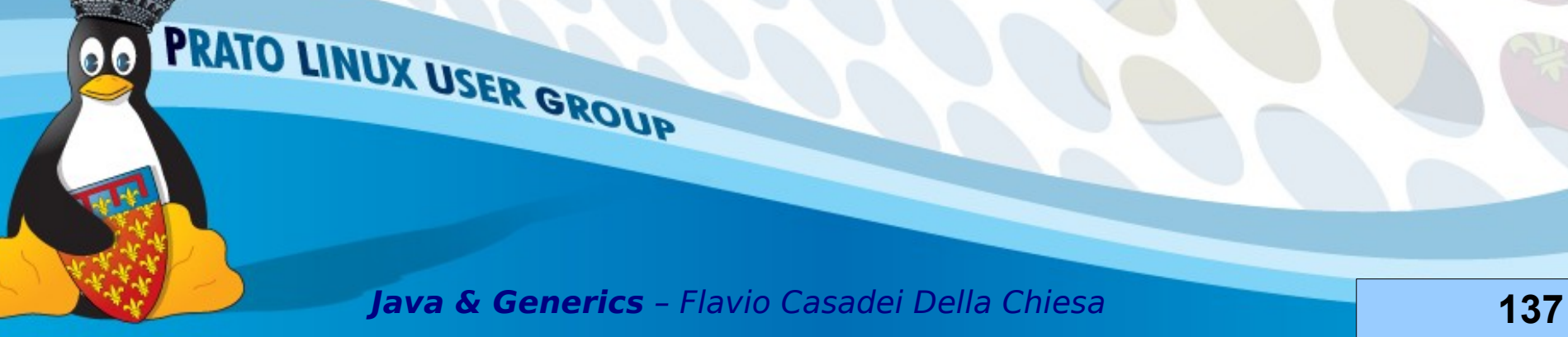

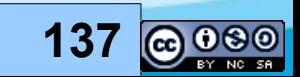

public static List<String> converti(List<?> oggetti){ for (Object obj: oggetti){ if (!( obj instanceof String)){ throw new IllegalArgumentException( …

} }

#### return

 $\overline{\phantom{a}}$ 

(List<String>)(List<?>)oggetti;

PRATO LINUX USER GROUP

Unchecked Cast ← il compilatore non è in grado di capire se il cast avrà successo o meno

Nota: è illegare "castare" una lista di oggetti ad una lista di stringhe, quindi serve il doppio cast

**Java & Generics** – Flavio Casadei Della Chiesa **138**

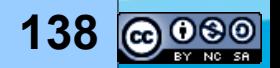

Il cast "a logica" non fallirà mai

OK String è reificabile

## **Array e reifcazione**

Gli array reificano i loro componenti ovvero conservano a runtime i tipi dei loro componenti

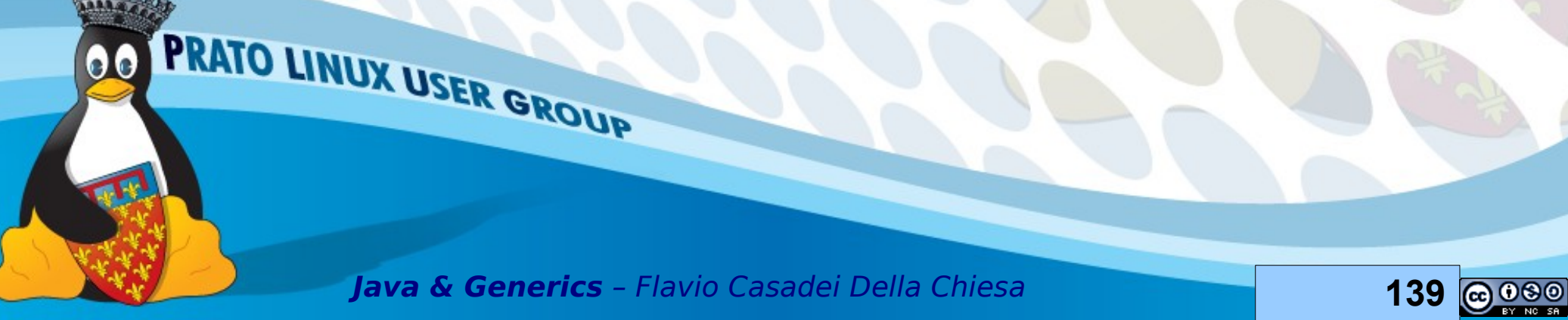

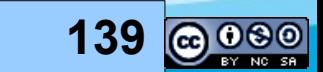

### **Un vecchio esempio**

 $Integer[]$  interi = new

Integer[] {1,2,3};

Number[] numeri = interi;

PRATO LINUX USER GROUP

 $numeri[2] = 3.14;$ 

OK, gli array sono covarianti

ArrayStoreException

Double non è compatibile con il tipo reificato dell'array

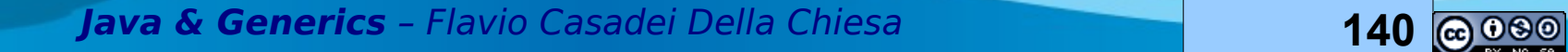

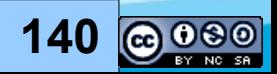

### **Creazione di array**

```
public static <T> T[]
    toArray(Collection<T> c){
 T[] ret= new T[c.size()];
int i = 0;
for (T \times :c) {ret[i++] = x; }
  return ret;
```
}

NO! errore di compilazione

Le variabili di tipo non sono reificabili → viene generato un generic array creation error

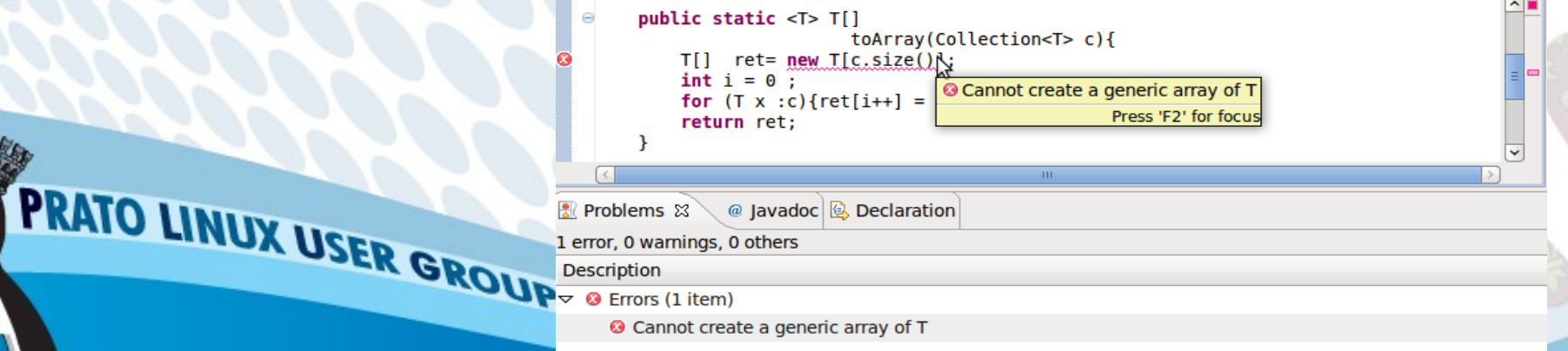

### **Difetti ...**

Non poter creare array di generics è una limitazione di java Array generici sono problematici a causa della erasure (tuttavia) erasure facilita l'evoluzione

In generale … dire "no!" ad array ed utilizzare il Collection Framework

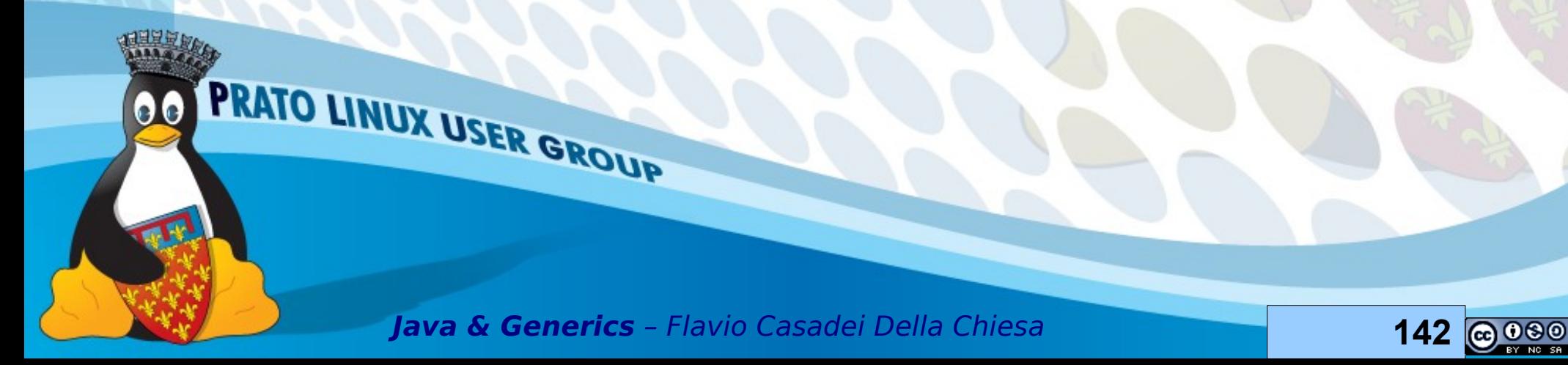

# **Refection ...**

Tramite reflection è possibile ovviare al problema della creazione di array generici

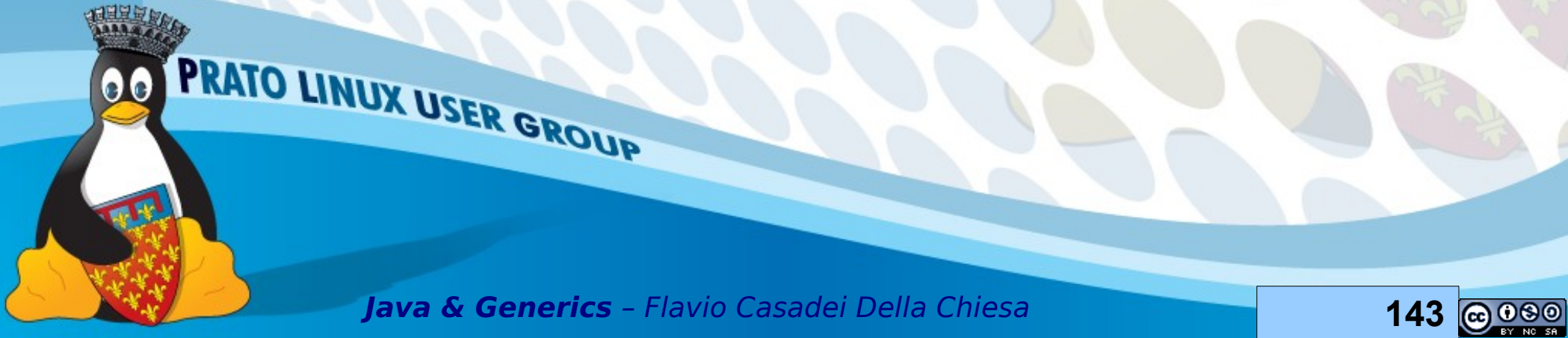

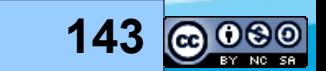

### **Don't try this at home**

#### public static <T>

```
 T[]toArray(Collection<T> coll){
T[\] ret = (T[\] ) new Object[coll.size()];
int i = 0;
for (T \times :coll) {ret[i++] = x; }
 return ret;
}
---
                                                Unchecked Cast!
```
List<String> stringhe = ...

String $\lceil \frac{a}{g} \rceil$  = toArray(stringhe);

PRATO LINUX USER GROUP

Class Cast Exception

Exception in thread "main" java.lang.ClassCastException: [Ljava.lang.Object; cannot be cast to [Ljava.lang.String;

at generics.cap6.Ex1.main(Ex1.java:23)

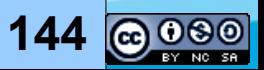
### **Messaggio oscuro**

Exception in thread "main" java.lang.ClassCastException: [Ljava.lang.Object; cannot be cast to [Ljava.lang.String;

at generics.cap6.Ex1.main(Ex1.java:23)

PRATO LINUX USER GROUP

[L signifca array di reference type

[LObject signifca array di Object, Object è il component type dell'array

L'errore non viene segnalato nel punto in cui viene generato (!) ma in un altro punto (!!!) ovvero nel main

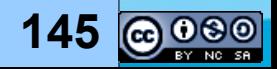

# **Versione generata dall'erasure: analisi**

public static Object[] toArray1(

Collection coll){

Object $[]$  ret =  $(Object[])$ 

new Object[coll.size()];

int  $i = 0$  ;

for (Object x :coll) $\{ret[i+] = x;\}$ 

return ret;

}

---

List<String> stringhe =

Arrays.asList("ciao","mondo");

String[] a = (String[])toArray(stringhe);<br>PRATO LINUX USER GROUP

ClassCastError

Unchecked Cast sparito!

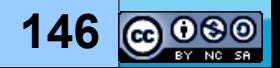

# **Versione generata dall'erasure: analisi**

public static Object[] toArray1(

Collection coll){

Object $[]$  ret =  $(Object[])$ 

new Object[coll.size()];

int  $i = 0$  ;

for (Object x :coll) $\{ret[i+] = x;\}$ 

return ret;

}

---

List<String> stringhe =

Arrays.asList("ciao","mondo");

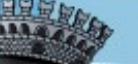

String[] a = (String[])toArray(stringhe);<br>PRATO LINUX USER GROUP

Erasure: inserisce il cast a String[]

**Java & Generics** – Flavio Casadei Della Chiesa **147**

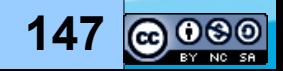

Erasure: converte il cast a T[] in un Cast a Object[]

# **Attenzione!**

Nonostante l'array contenga solamente stringhe, il suo tipo reificato è un array di Object!

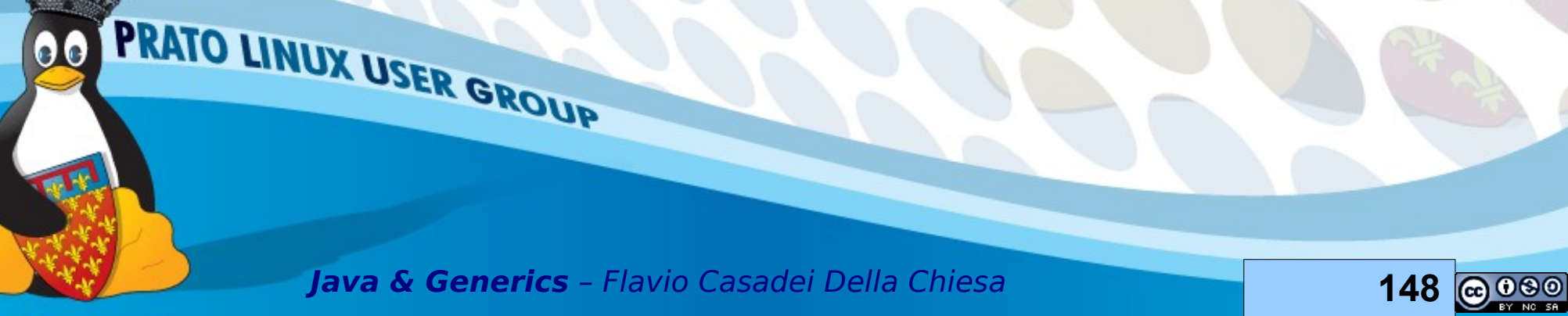

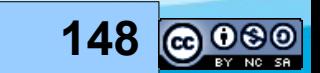

# **Cast iron guarantee (ancora)**

I cast inseriti dall'erasure non falliscono mai a parte quando viene generato un unchecked cast warning

Quando viene generato un unchecked cast warning allora i cast inseriti dalla erasure

- Possono fallire
- Possono essere segnalati in parti del codice diferenti da quella che ha generato l'errore

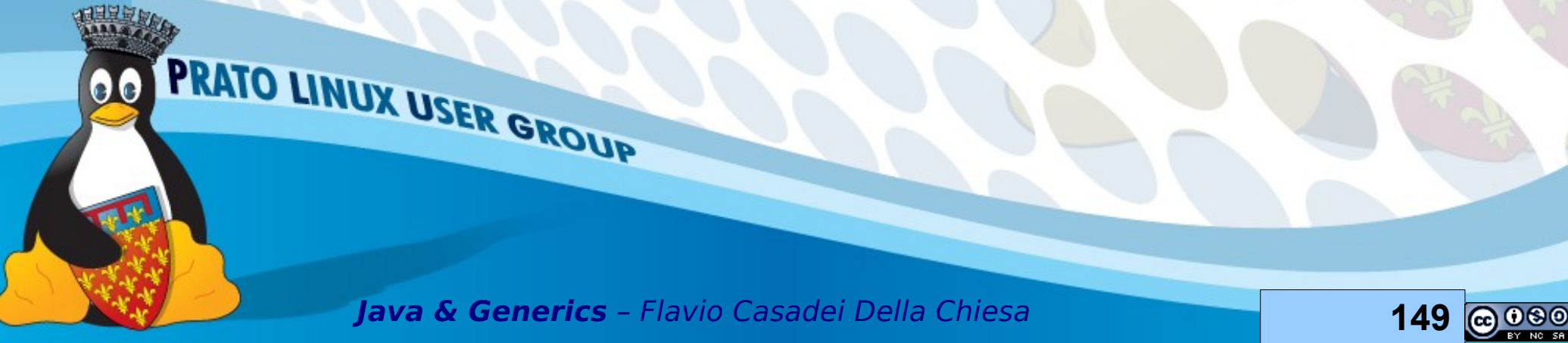

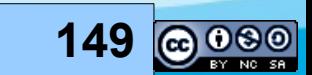

# **Adoro i soldi che generano i soldi**

A volte un modo per fare soldi è tramite altri soldi

Lo stesso si può applicare agli array: generare array tramite un altro array

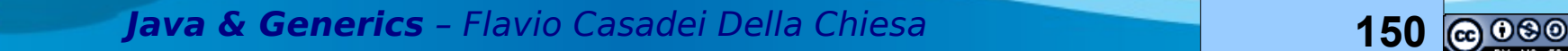

PRATO LINUX USER GROUP

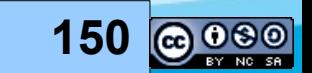

### **Array genera array**

```
public static <T> T[] toArray(
Collection<T> coll, T[] arr){
TI ret = null;
ret = (T[])java.lang.reflect.Array.newInstance
   (arr.getClass().getComponentType(),
  coll.size());
int i = 0;
for (T elem: coll) ret[i++] = elem; return ret;
 }
}
                                            unchecked cast
```
**Java & Generics** – Flavio Casadei Della Chiesa **151**

00

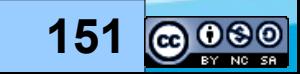

# **Esecuzione del codice**

List<String> a=

Arrays.asList("ciao","a");

 $String[]$  st =

toArray(a, new String[0]);

PRATO LINUX USER GROUP

for (String s: st)

System.out.println(s);

Ok! Funziona!

Il metodo getCoponentType() restituisce un "Class Object" che rappresente il tipo dei componenti dell'Array T

 $Class < ?>ctype =$ 

arr.getClass().getComponentType();

Nel nostro caso è String

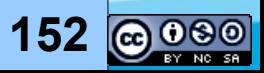

# **La versione "di classe"**

public static <T> T[] toArray( Collection<T> coll, Class<T> classse){  $T[]$  ret = null;  $ret =$ (T[])java.lang.reflect.Array.newInstance  $\overline{C}$ Classse, coll.size() ); int  $i = 0$ ; for (T elem: coll)  $ret[i++] = elem;$ return ret;

} PRATO LINUX USER GROUP

List<String> <u>a</u>= Arrays.asList("ciao","a");  $String[]$  st2 = toArray(a, String.class);

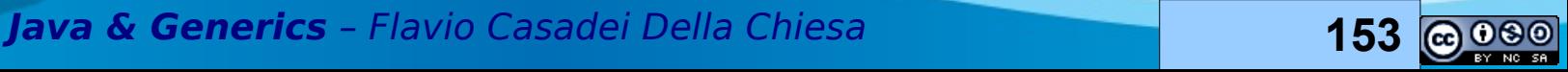

# **Fine**

# **DOMANDE?**

PRATO LINUX USER GROUP  $\bullet\bullet$ **Java & Generics** – Flavio Casadei Della Chiesa **154**

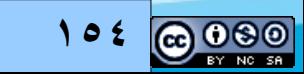

### **Licenza Creative Commons 2.5 BY NC SA**

#### **Tu sei libero:**

- di riprodurre, distribuire, comunicare al pubblico, esporre in pubblico, rappresentare, eseguire e recitare quest'opera
- di modificare quest'opera

#### **Alle seguenti condizioni:**

- Attribuzione. Devi attribuire la paternità dell'opera nei modi indicati dall'autore o da chi ti ha dato l'opera in licenza e in modo tale da non suggerire che essi avallino te o il modo in cui tu usi l'opera.
- Non commerciale. Non puoi usare quest'opera per fini commerciali.
- Condividi allo stesso modo. Se alteri o trasformi quest'opera, o se la usi per crearne un'altra, puoi distribuire l'opera risultante solo con una licenza identica o equivalente a questa.

**http://creativecommons.org/licenses/by-nc-sa/2.5/deed.it**<br>PRATO LINUX Here

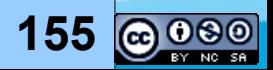

# **Appendice**

### Note prese durante lo svolgimento della sessione J&G

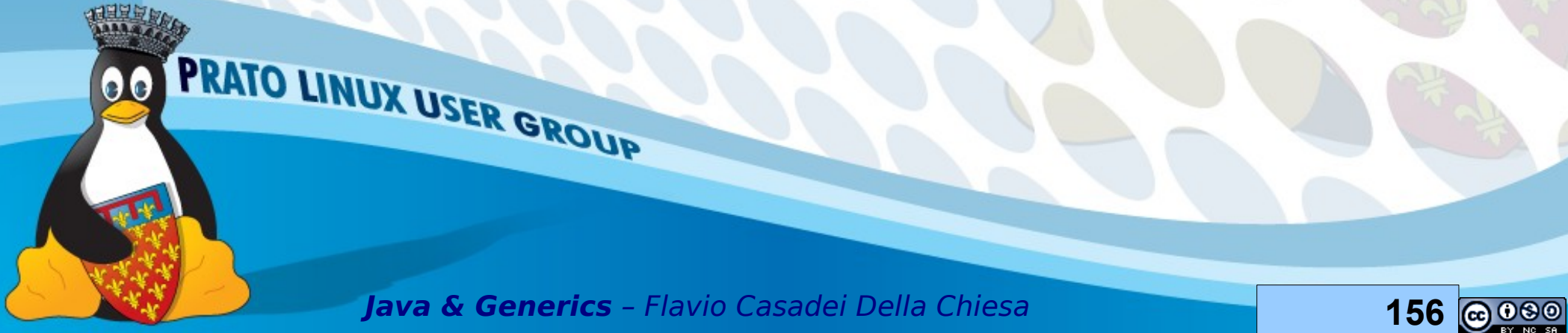

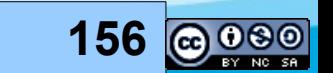

# **Subtying e controvarianza**

- List estende Collection
- List<E> estende Collection<E>
- Se B estende A allora
	- List<B> **estende** Collection<B>
	- List<B> **non estende** List<A>

… ripeto …

**List<B> non estende List<A>**

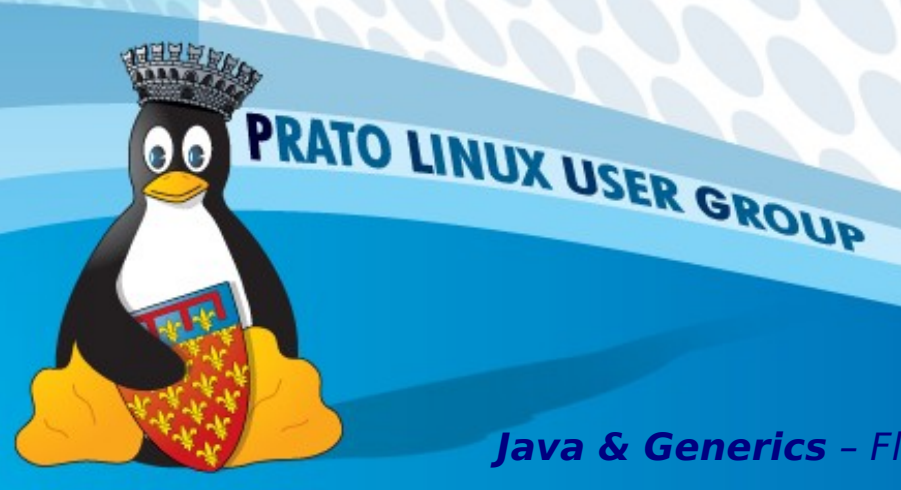

 $\bullet$ 

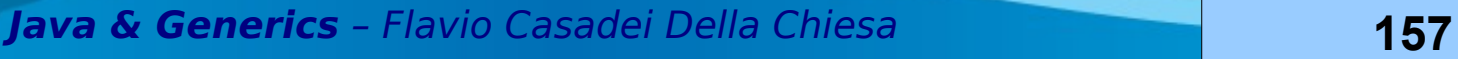

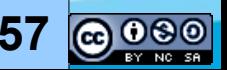

# **Wildcard Capture 1/**

Map<String,?> map;

----

Iterator<Entry<String,?>> it = map.entrySet().iterator();

MyClass.java:9: incompatible types

found : java.util.Iterator<java.util.Map.Entry<java.lang.String,capture of  $?>>$ 

required: java.util.Iterator<java.util.Map.Entry<java.lang.String,?>>

Iterator<Entry<String,?>> it = map.entrySet().iterator();

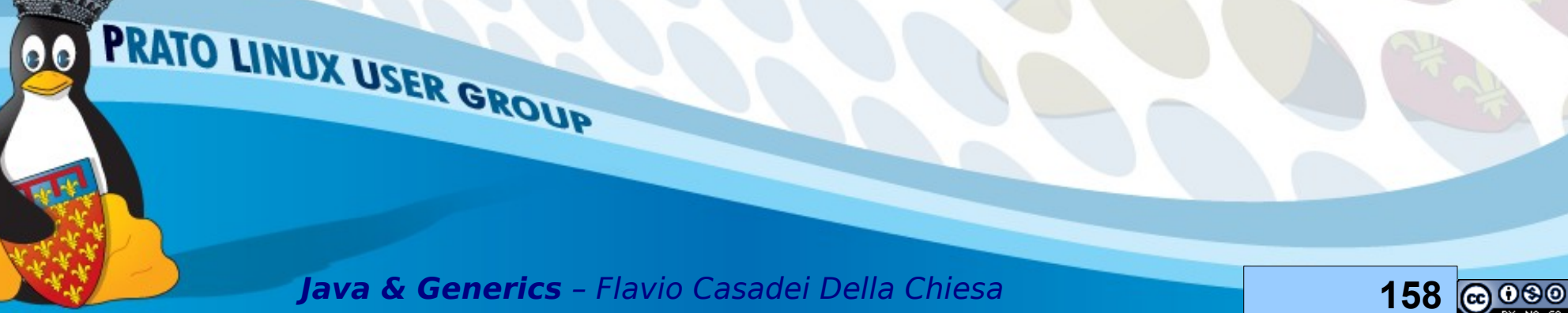

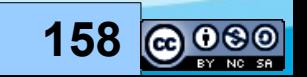

# **Wildcard Capture 2/**

Iterator<Entry<String,capture of ?>> non è compatibile con Iterator<Entry<String,?>>

"capture of ?" non è un sottotipo di "?"?

SI! Ma sappiamo che in questo caso abbiamo bisogno che gli argomenti siano esattamente dello stesso tipo.

Sappiamo già che List<String> non è un sottotipo di List<Object> ad esempio (generics non sono covarianti)

**Java & Generics** – Flavio Casadei Della Chiesa **159**

PRATO LINUX USER GROUP

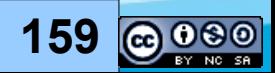

# **Wildcard Capture 3/**

**"capture of ?" signifca che un wildcard deve essere convertito (prima o poi) in una variabile di tipo usando la capture conversion.**

**In "Map<String,?>" ( Map da String ad un tipo ignoto) il secondo parametro è ignoto, ma, ad un certo punto il compilatore dovrà ragionare sul tipo specifco del parametro (java è un linguaggio fortemente tipato\*)**

**Il wildcard non può rimanere wild (o meglio, ignoto) per sempre, così il il compilatore "catturerà" una snapshot di "?" in una variabile di tipo anonimo ad un certo punto del programma.**

**La diferenza tra "?" e "capture of ?" è che il primo si riferisce a "tutti i possibili tipi", mentre il secondo si riferisce ad un particolare tipi in un particolare punto del programma.** 

**In parole povere, prima o poi al posto del wildcard ci andrà messo Jn parole poverto**<br>qualcosa di concreto

Esempi presi da http://blogs.sun.com/ahe/entry/why\_is\_the\_capture\_of

### **Capture**

Durante l'interveto ho utilizzato il termine "catturare" (corretto) … poi ho notato che Bruce Eckel (o meglio il traduttore di Thinking in Java) utilizza il termine "intercettare"

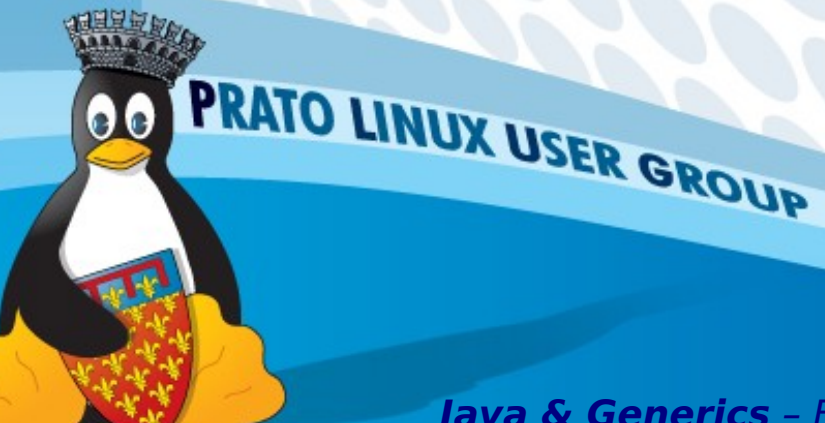

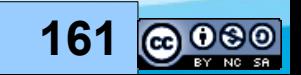

# **Capture Conversion 1/**

Ricordiamoci che prima o poi il wildcard dovrà sparire:

- Istanziazione di oggetti
- Passaggio di parametri

Sarà quindi necessaria prima o poi una "conversione" di tipo Alcune conversioni di tipo

- Subtyping (già visto)
- Numeric promotion (già visto)
- Widening/Narrowing (esempio da interi a decimali)

**PRATO LINUX USER GROUP** 

# **Capture Conversion 2/**

public void rebox(Box<?> box) {

reboxHelper(box);

}

}

private<V> void reboxHelper(Box<V> box) { box.put(box.get());

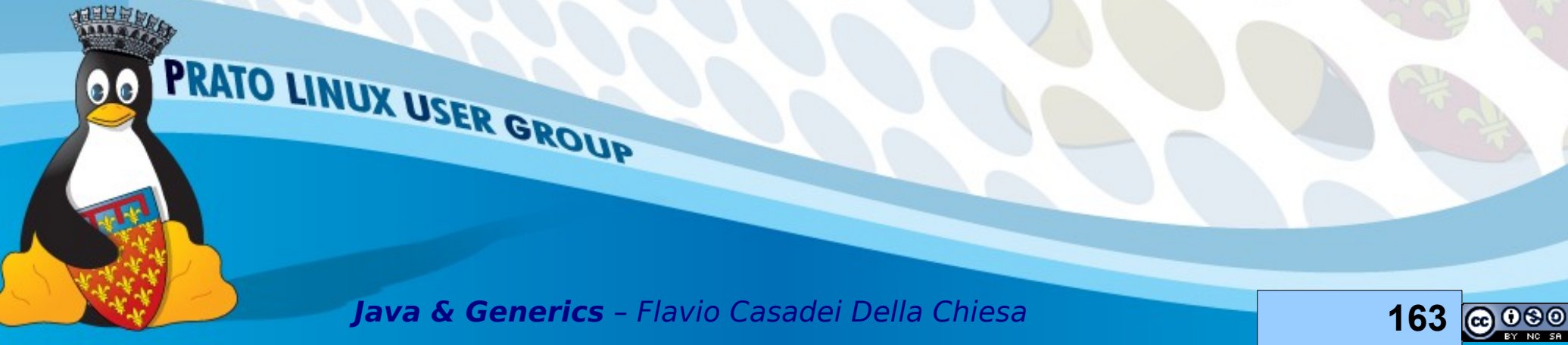

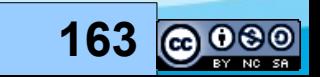

# **Capture Conversion 3/**

- La chiamata da rebox() a reboxHelper() è sicura, ma **non** è giustifcabile tramite una relazione si subtyping tra Box<?> e Box< $V$ >.
- La chiamata è sicura perché l'argomento in ingresso è sicuramente un "Box" si qualche tipo concreto (seppure ignoto). Se possiamo cattrurare questo tipo ignoto in una variabile di tipo X allora possiamo dedurre che V sia X
- Questa è l'essenza della capture conversion!
- ... tratto da Java Language Specifications ...

**Java & Generics** – Flavio Casadei Della Chiesa **164**

PRATO LINUX USER GROUP

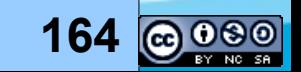